realizó el cálculo del área y perímetro. Los productos se entregarán el área en (ha) y el perímetro en km.

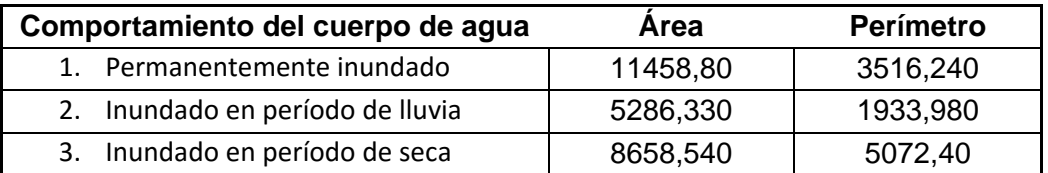

Las áreas inundadas en el periodo seco están representadas en color azul claro las inundadas en período lluvioso estarán representadas en color azul más oscuro y las áreas que están permanentemente inundadas en ambos períodos serán las que se encuentran en azul más intenso.

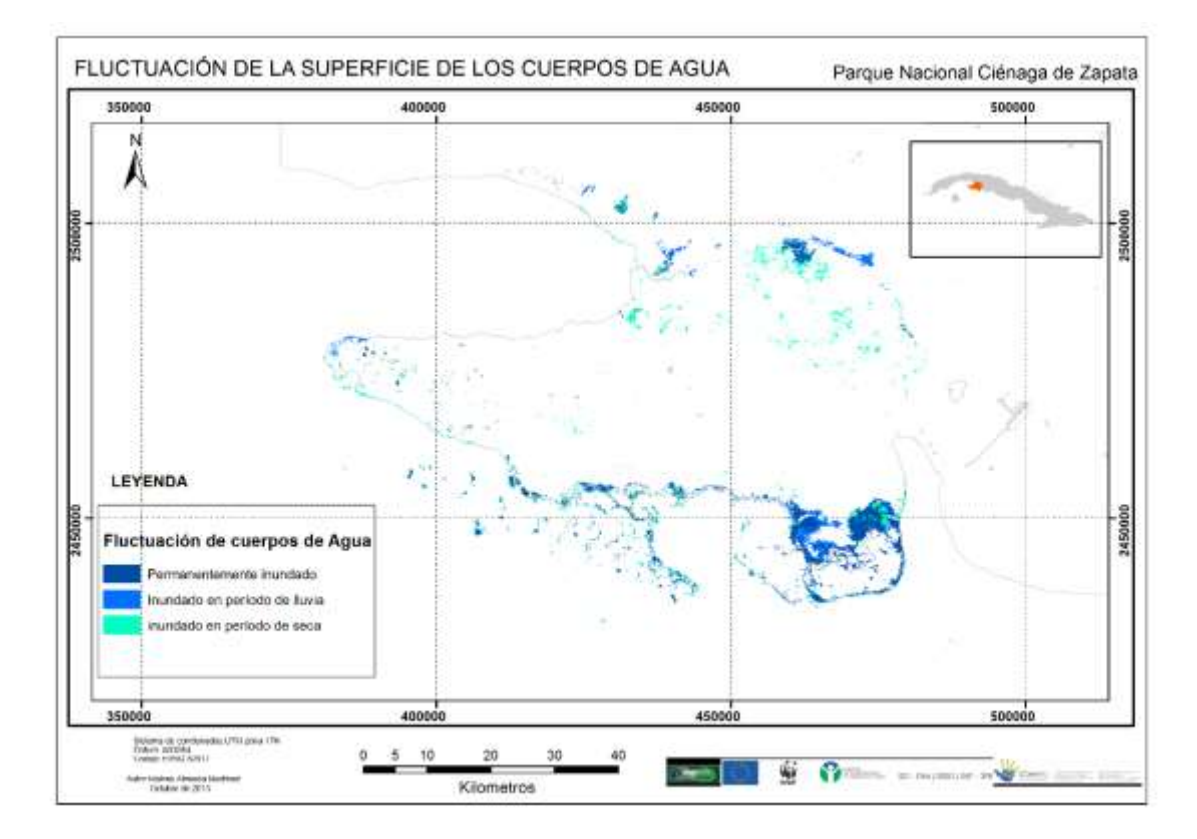

Figura: Mapa de fluctuación de los cuerpos de agua en la Ciénaga de Zapata.

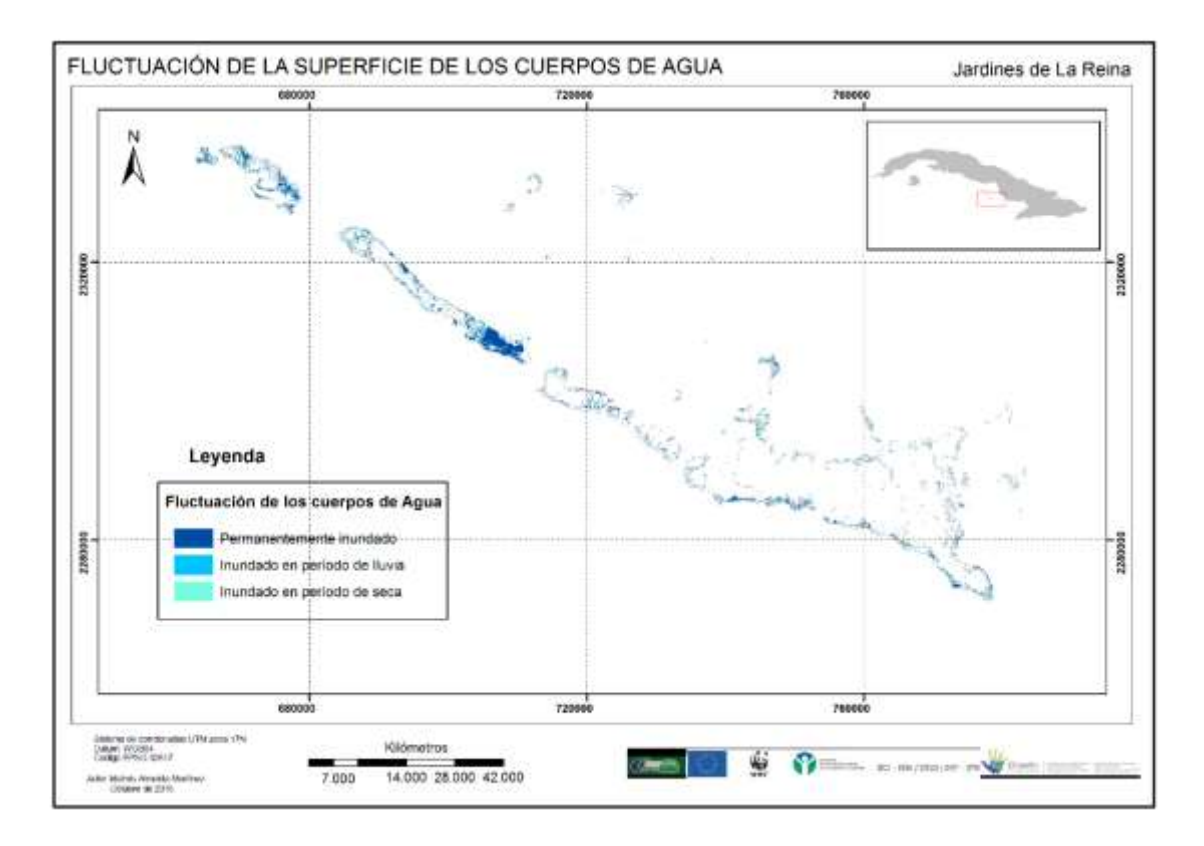

Figura: Mapa de fluctuación de los cuerpos de agua de Jardines de La Reina.

### **Línea base del monitoreo de la línea de costa**

El proceso de sensoramiento remoto ha sido realizado sobre ENVI v. 5.1 y SAGA v. 2.2. Todos los datos y productos obtenidos fueron elaborados sobre soporte SIG logrando una mejor integración de los mismos sobre una base de referencia en coordenadas UTM zona 17N. Los datos primarios se trabajaron en formato raster y los productos de salida en formato vectorial con extensión .shp.

La metodología empleada consistió en:

- 1. Selección y Preparación de la Imagen.
	- a. Fueron utilizadas las imágenes Landsat 8 1544 y 1545 de fecha 18 de enero del 2014 (LC80150452014018 LGN00 y LC80150442014018 LGN00), descargadas del sitio <http://earthexplorer.usgs.gov/> por cortesía de la la Lic. Ina Bell-LLoch de la Agencia de Medio Ambiente, las cuales están totalmente desprovistas de nubes y sombras, por lo que el proceso de limpieza de las mismas, no fue necesario.
	- b. Al ser de la misma fecha estas imágenes tienen prácticamente las mismas características espectrales por lo que pueden ser unidas mediante mosaico sin ningún cambio en sus características que dificulte después su clasificación.
	- c. Al ser una zona totalmente llana, no existe necesidad alguna de corrección topográfica, pese a que el protocolo no lo exige.
	- d. Partiendo de cada imagen individual se creó una Composición de Bandas dentro del software SAGA con la herramienta imagen donde se

entraron las bandas por separado y posteriormente con la herramienta de visualización se creó una compuesto (RGB para las bandas 7, 6, 4 ) por ser estas las que mejor representan una diferenciación tierra agua. Posteriormente las imágenes se salvaron en formato geotiff en niveles digitales (0 – 255) con referencia en UTM zona 17N y se entraron en el ENVI con el objetivo de crear una máscara que lograra diferenciar el contacto tierra agua según se explica en el procedimiento elaborado.

- e. Creación del vector a partir de la máscara generada del producto raster. La obtención de la máscara generada por el raster se transforma a formato vectorial dentro del propio ENVI con extensión .evf y posteriormente se lleva a un formato universal que sea de fácil entrada a cualquier SIG. (.shp)
- 2. Suavización del vector obtenido inicialmente del producto raster.

Una vez obtenido el producto en formato compatible (.shp) es entrado a un SIG y se le realiza un proceso de suavización mediante la aplicación de un filtro digital de tipo gausiano logrando eliminar el efecto serrucho o escalera que toma la línea vectorizada directamente del raster.

3- Finalmente se realizó un proceso de refinado empleando la unidad mínima cartografiable para estos caso se empleó 0.5 hectáreas.

# **PN Ciénaga de Zapata**

Figura- Línea de costa 2014 Parque Nacional Zapata.

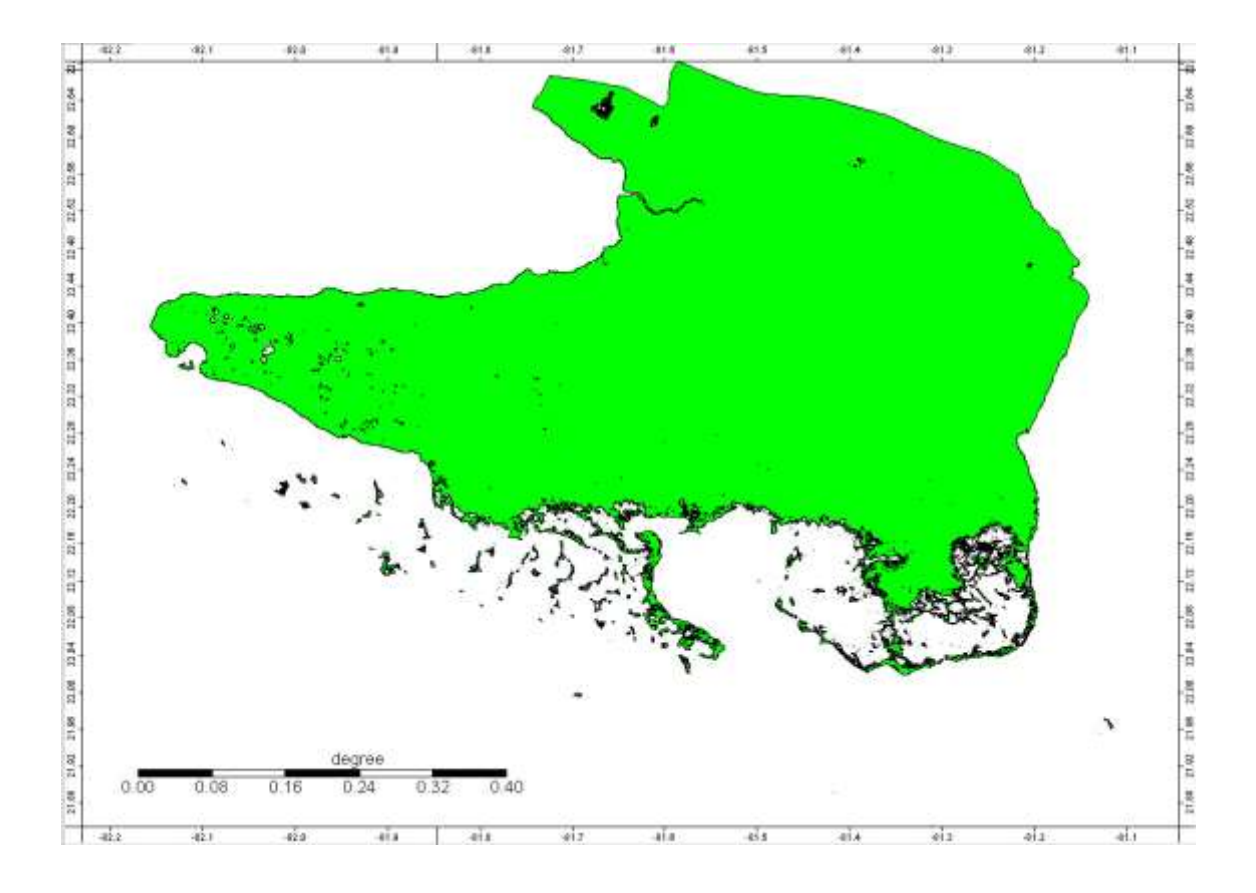

Tabla asociada al fichero shp.

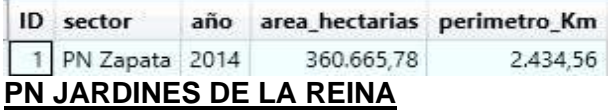

Para el parque nacional Jardines de la Reina las imágenes Landsat 8 empleadas, fueron LC80130462014052l6N00 y LC80140452014052l6N00. El procedimiento para la obtención del producto final en formato vectorial es idéntico al realizado para el PN Zapata.

Figura- Línea de costa 2014 Parque Nacional Jardines de la Reina.

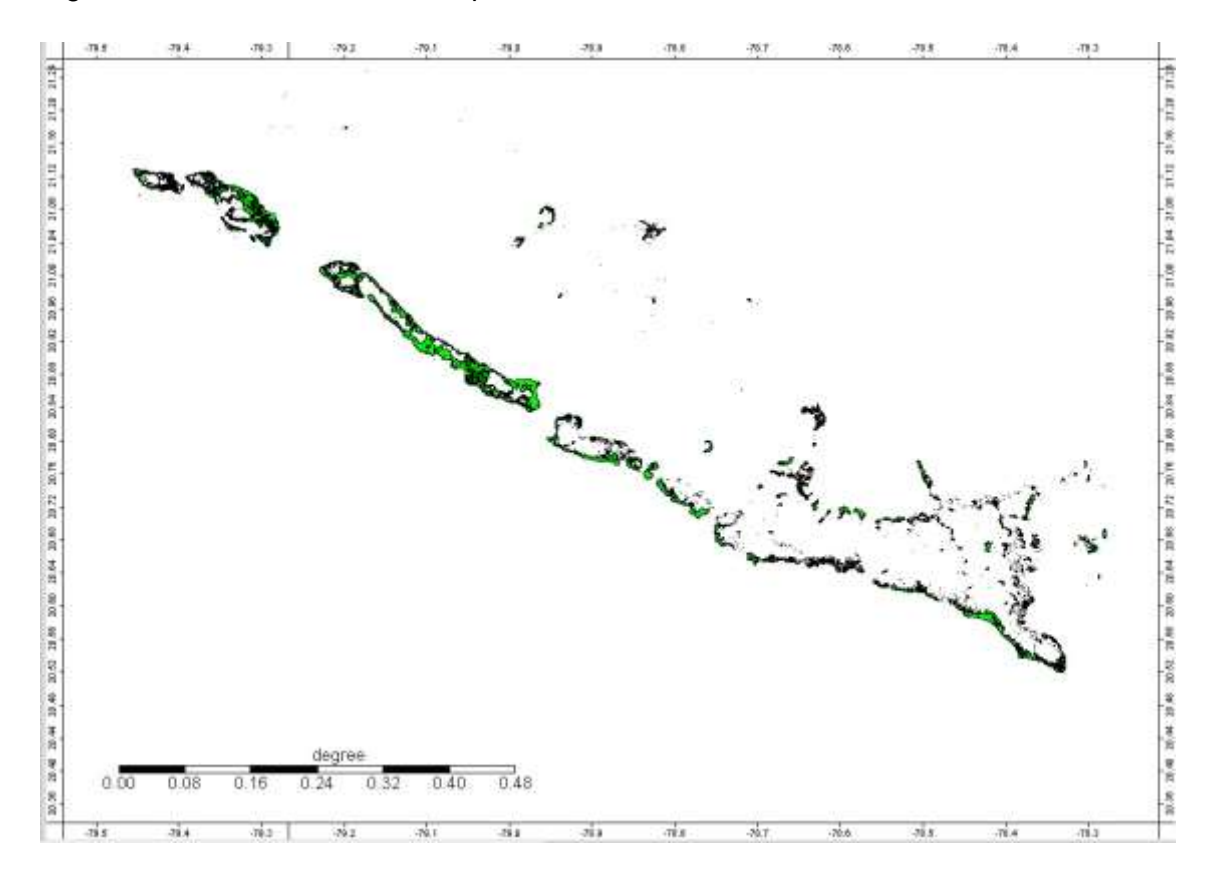

### Tabla asociada al fichero shp.

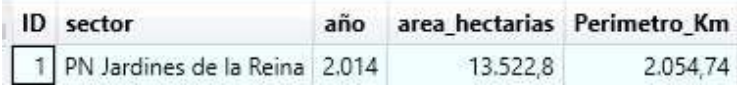

### **Línea base del monitoreo del NDVI**

El producto obtenido muestra de forma graficada y mapificada el comportamiento espacial y temporal de las coberturas vegetales muestreadas para el año 2014. Se describe primeramente el resultado logrado a partir del producto MOD-Q13 de MODIS y a continuación el derivado del procesamiento de las imágenes OLI de Landsat- 8.

El análisis del comportamiento espectral de las formaciones vegetales se realizó siguiendo lo planteado por el protocolo de monitoreo del proyecto. Se realizó un análisis general para el territorio y después se particularizo en cada de las formaciones.

# **PN CIÉNAGA DE ZAPATA**

De manera general la respuesta espectral de la cobertura vegetal de la ciénaga de zapata determinada por imágenes MODIS (Figura), oscila entre los -0,30 y los 0,98 con una media de 0,62 y una moda de -0,30. Evidenciando que la mitad de las formaciones vegetales del territorio presentan una respuesta por encima de la media del territorio. Debido a la variedad de valores en zona la desviación estándar es de 0,20 y el coeficiente de variación es de 0,32. La respuesta vegetal empleando imágenes Landsat (Figura- 2) estuvo entre los -0,23 y los 0,57 con una media de 0,27 y una moda de 0,21 para una desviación estándar de 0,10. Esta respuesta según nuestro protocolo se realizaría en las épocas del año tanto para seca como para lluvia y se tomarían entre uno y tres momentos dentro de la estación debido a la calidad de las imágenes solo se pudieron obtener un momento en cada etapa; en la temporada lluviosa se aprovechó la imagen que menor nubosidad tenia y los puntos muestrales (44) que eran afectados por las mismas fueron extraídos de los análisis. Durante la seca se obtuvo una respuesta entre los -0,04 y los 0,49 para una media de 0,25 y una moda de 0,21 con una desviación estándar de 0,07; sin embargo durante la temporada lluviosa los valores oscilaron entre los -0,23 y los 0,57 para una media de 0,29 y una moda de 0,28 mostrando una desviación estándar de 0,12.

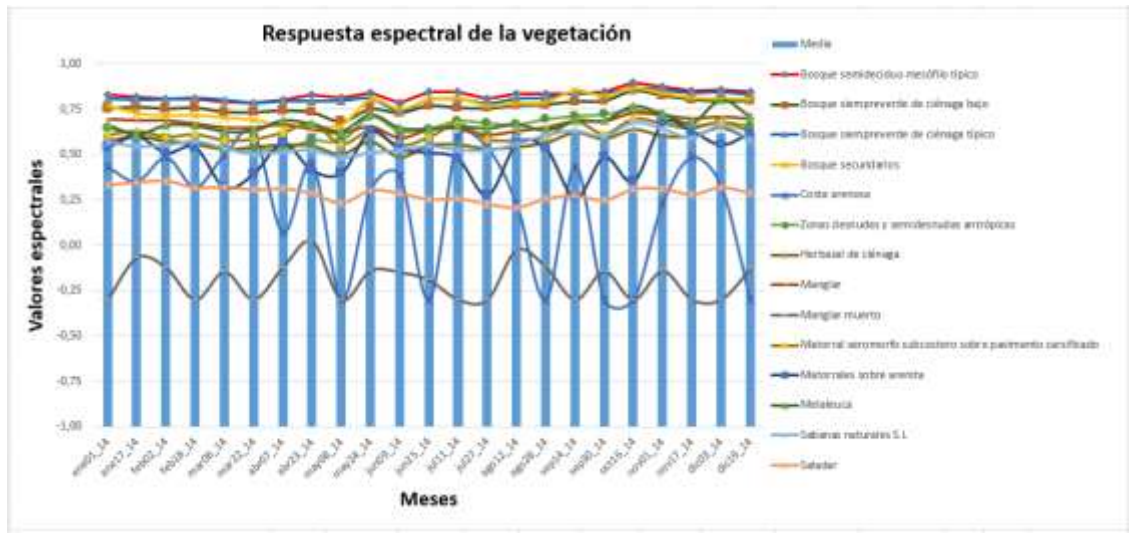

Figura– Respuesta general de la vegetación con imágenes MODIS anual.

El Bosque semideciduo mesófilo (Figura) respondió de manera general entre 0,35 y 0,95 con una media de 0,81 y varios valores modales; el mes de menor respuesta es marzo y el de mayor respuesta es octubre; en cuanto a los períodos de seca y lluvia los valores se manifiestan con los valores más bajos en la seca con una media de 0,82 y los más altos en lluvia con 0,83, aunque son valores elevados se pudiera decir que esta formación durante el año para nuestra zona no es afectada por la seca; esta formación presenta una desviación estándar de 0,05 confirmando la homogeneidad de los valores. Se puede decir que esta formación tiene un funcionamiento estable con una tendencia lineal al ascenso de su respuesta a lo largo del año. Con las imágenes Landsat (Figura 4) la respuesta varío entre los 0,21 y los 0,51 para una media de 0,40 y una moda de 0,35 con una desviación estándar de 0,08. Durante los períodos dentro del año en la seca su respuesta estuvo entre los 0,21 y los 0,49 para una media y una moda de 0,35, con una desviación estándar de 0,06; sin embargo durante la temporada de lluvia oscilo entre los 0,30 y los 0,57 con una media de 0,45 y una moda de 0,43 para una variabilidad de los valores de 0,07, durante esta etapa se desecharon cinco puntos que estuvieron afectados por las nubes y las sombras.

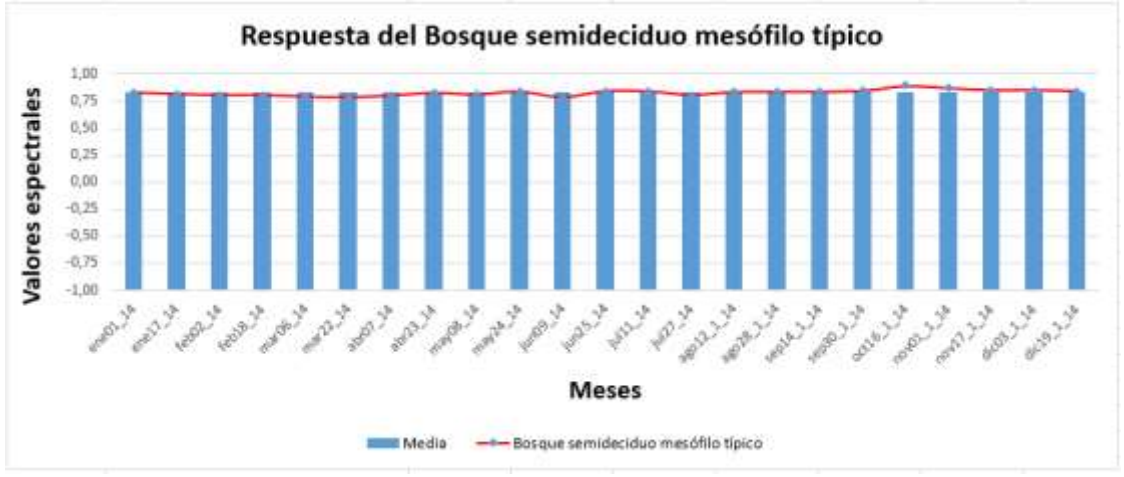

Figura- Respuesta promedio espectral con MODIS del Bosque semideciduo mesófilo anual.

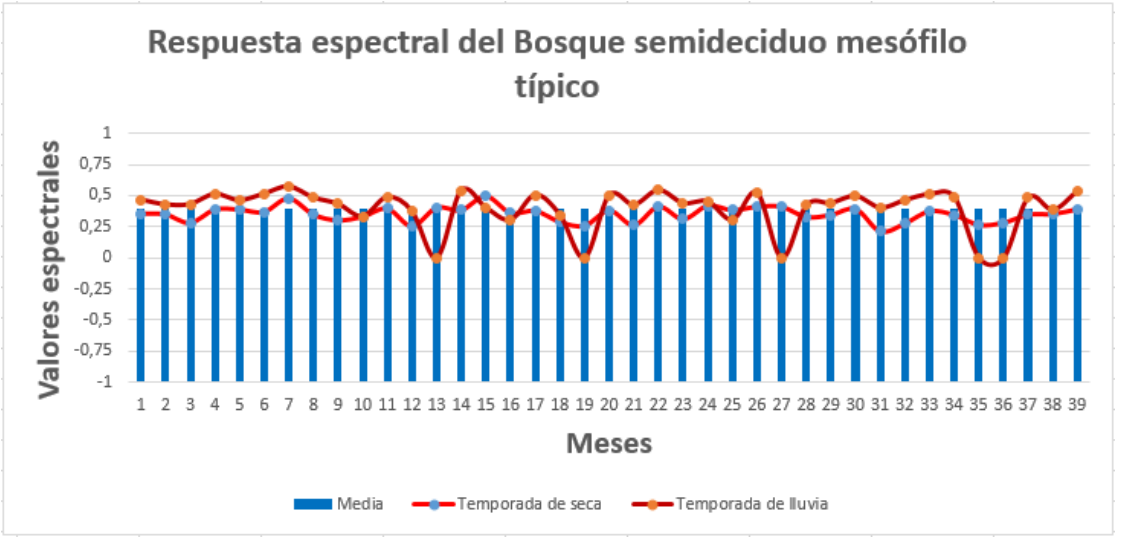

Figura- Respuesta promedio espectral con Landsat del Bosque semideciduo mesófilo.

El Bosque siempreverde de ciénaga bajo (Figura), durante el año presenta valores entre los 0,16 y los 0,94, teniendo una media de 0,76 y una moda de 0,78; el mes de menor repuesta está en mayo y el de mayor respuesta es octubre; con esta formación sucede lo mismo que en la anterior no se manifiesta una marcada diferencia entre la seca y la lluvia presentando ambas la misma media de 0,77; los valores presentan una desviación estándar de 0,08. Por lo que se puede decir que su funcionamiento es

similar al bosque semideciduo. La respuesta con Landsat (Figura) está entre los 0,04 y los 0,49 con una media de 0,31 y una moda de 0,34 con una desviación estándar de 0,10. En la temporada de seca la respuesta oscila entre los 0,24 y los 0,37 para una media de 0,30 y un dato modal de 0,34 con mayor homogeneidad de los datos con un valor de 0,04 y durante la temporada lluviosa los valores varían desde 0,04 y los 0,49 con una media de 0,33 y varios valores modales, para una desviación estándar de 0,15; durante esta etapa se desecharon cuatro puntos que estuvieron afectados por las nubes y las sombras.

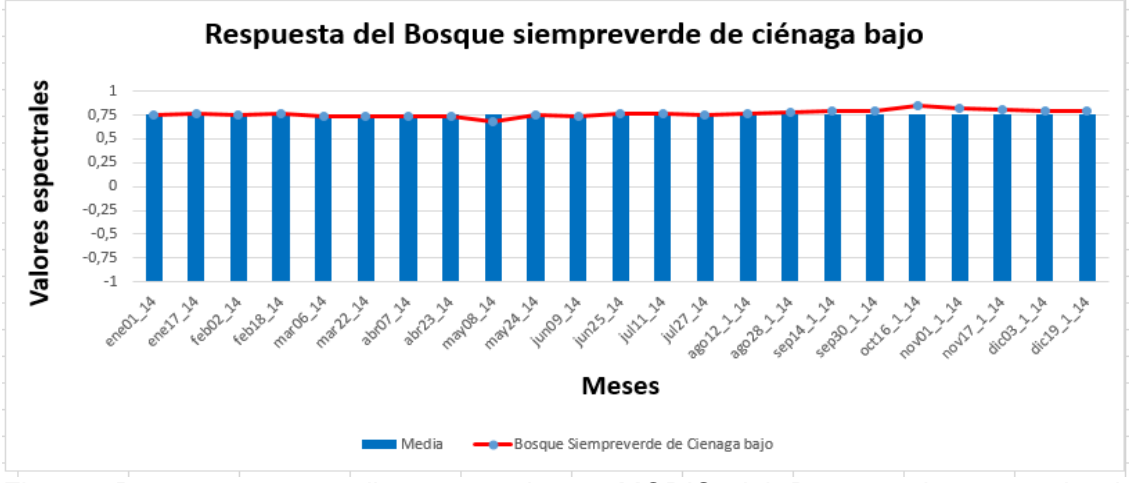

Figura- Respuesta promedio espectral con MODIS del Bosque siempreverde de ciénaga bajo anual.

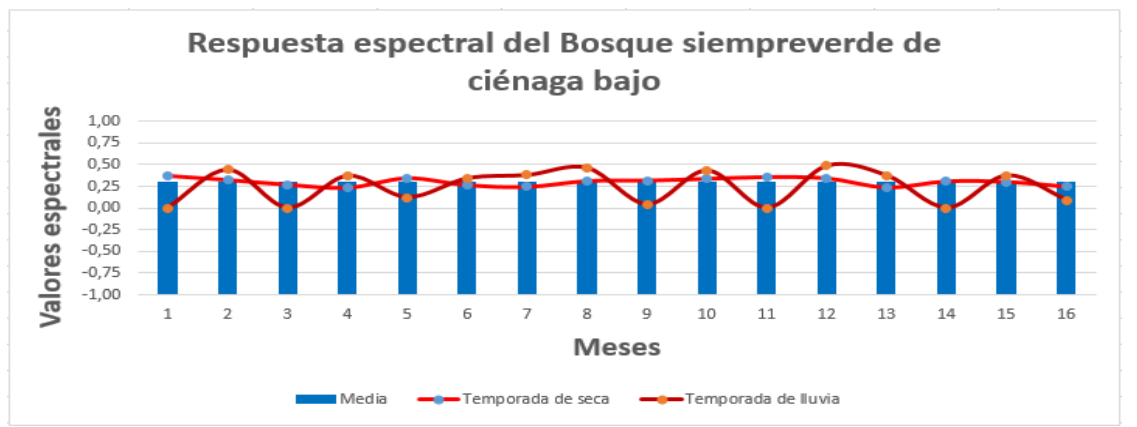

Figura- Respuesta promedio espectral con Landsat del Bosque siempreverde de ciénaga bajo

El bosque siempreverde de ciénaga típico (Figura), su respuesta está en el rango de los 0,33 y los 0,98, con una media general de 0,81 y una moda de 0,85; el mes de menor respuesta es junio y el de mayor respuesta continua siendo octubre; las temporadas no presentan diferencia en cuanto a sus media ya que presentan el mismo valor de 0,81, es interesante destacar que aquí menos de la mitad de los datos obtenidos están por debajo de la media de la formación; la homogeneidad de los datos están dados por una desviación estándar de 0,06. Se puede afirmar que al igual que las anteriores formaciones está tiene una funcionabilidad estable muy alta, síntoma de un adecuado desarrollo. Para esta formación fueron desechados dos puntos de muestras con imágenes Landsat (Figura), la respuesta espectral varía entre los 0,21 y los 0,55 con una media igual a los 0,40 y una moda de 0,49 para una deviación estándar de 0,08. Durante las temporadas del año, en la seca la respuesta se enmarcó

entre los 0,21 y los 0,44 para una media igual a los 0,35 y una moda de 0,40 con una desviación estándar de 0,05; durante la época de lluvia la respuesta oscilo entre los 0,27 y los 0,55 con una media de 0,46 y una moda de 0,49 manteniendo casi la misma desviación estándar de la temporada anterior con 0,06

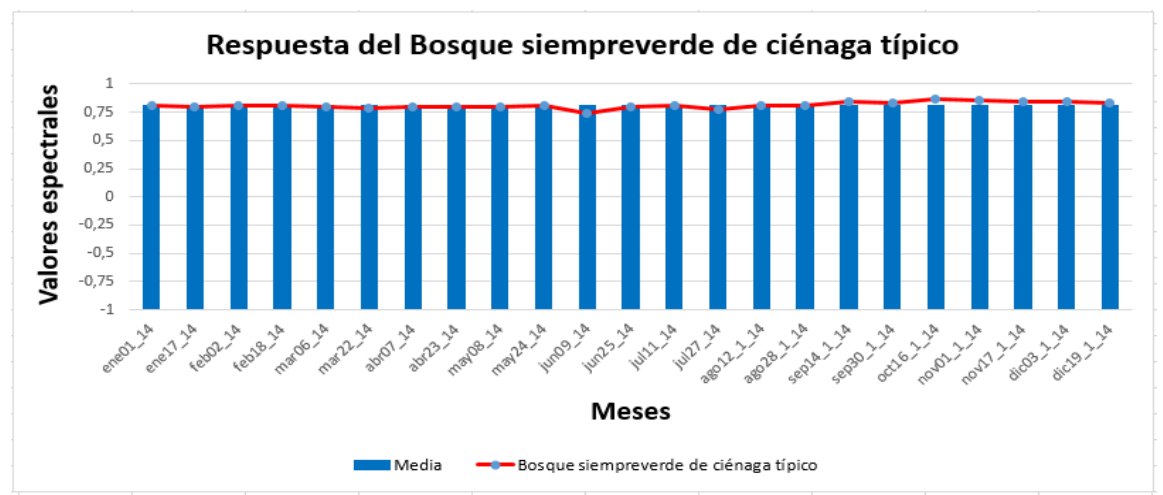

Figura- Respuesta promedio espectral con MODIS del Bosque siempreverde de ciénaga anual.

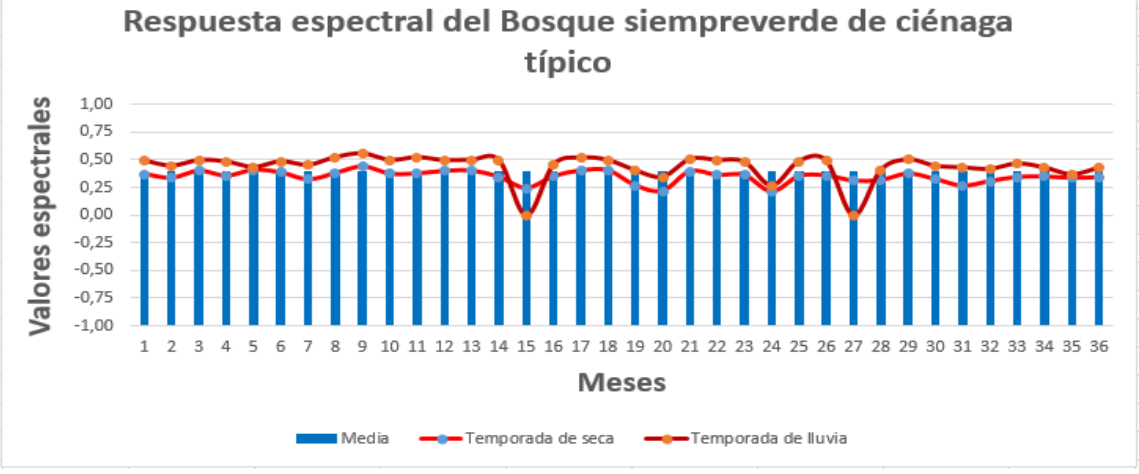

Figura- Respuesta promedio espectral con Landsat del Bosque siempreverde de ciénaga.

Los bosques secundarios (Figura), según la serie de datos analizados muestra una respuesta entre los 0,24 y los 0,88; con una media de 0,76 y una moda de 0,81; el mes que menor respuesta evidencia es abril y el de mayor respuesta es octubre; la desviación estándar de la formación es de 0,10; el comportamiento de esta formación muestra que presenta un continuo ascenso de la respuesta a lo largo del año, mostrando un funcionamiento normal correspondiente a la dinámica del año. En la Landsat (Figura) fue desechado un punto del muestreo, haciendo que la respuesta estuviera entre los 0,29 y los 0,54, para una media de 0,40 y una moda de 0,33 experimentando una desviación estándar de los datos de 0,09. Durante el período de seca la respuesta estuvo entre los 0,29 y los 0,39 con una media de 0,33 al igual que su moda mostrando más homogeneidad de sus datos con una desviación de 0,04; durante la etapa de lluvia la respuesta se enmarco entre los 0,47 y los 0,54 con una media de 0,49 y una moda de 0,47 mostrando una gran homogeneidad dada por un valor de desviación igual a 0,03.

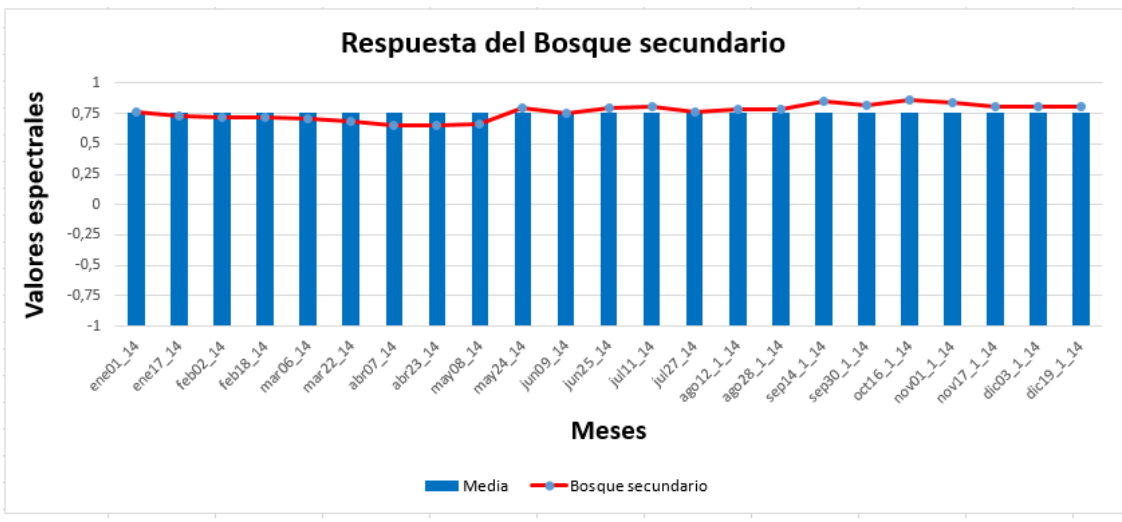

Figura 9 - Respuesta promedio espectral con MODIS del Bosque secundario anual.

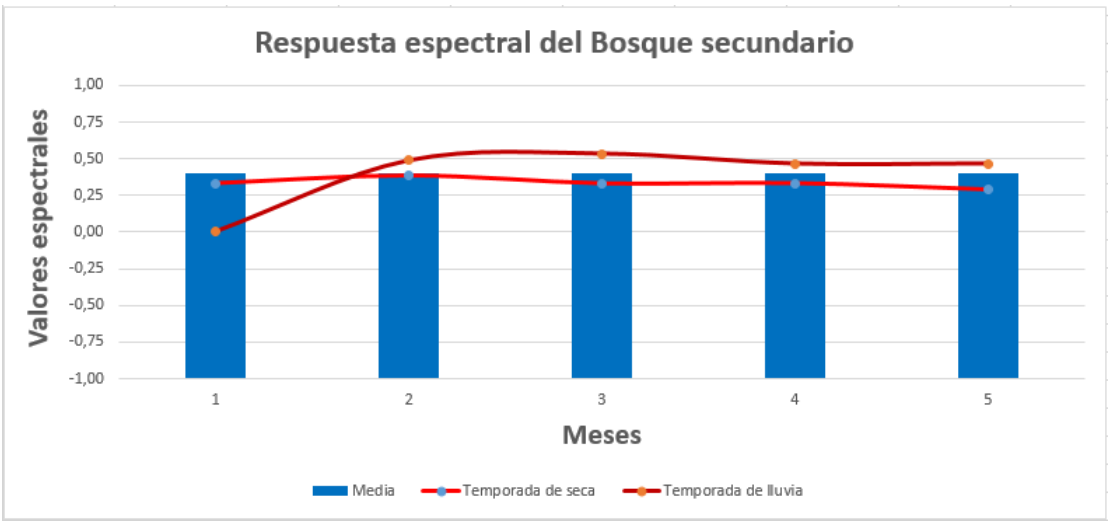

Figura- Respuesta promedio espectral con Landsat del Bosque secundario.

La vegetación de costas arenosa (Figura) de manera global tiene una respuesta entre los -0,30 y los 0,62 con una media de 0,21 y una moda -0,30; la respuesta durante los períodos de seca y lluvia los valores oscilan constantemente por encima y por debajo de la media de la formación: Este comportamiento puede ser el resultado, primero de tener pocos puntos de muestra y segundo que debido al tamaño del pixel de la MODIS, no seas propicia para el estudio de esta formación vegetal en lugares donde presentan poco desarrollo. Con Landsat (Figura) su respuesta no es muy representativa ya que al tener un solo momento tanto en seca como en lluvia no es representativo, pero de todas forma la misma oscila entre los 0,14 y los 0,17, para una media de 0,15 y una desviación estándar de 0,02.

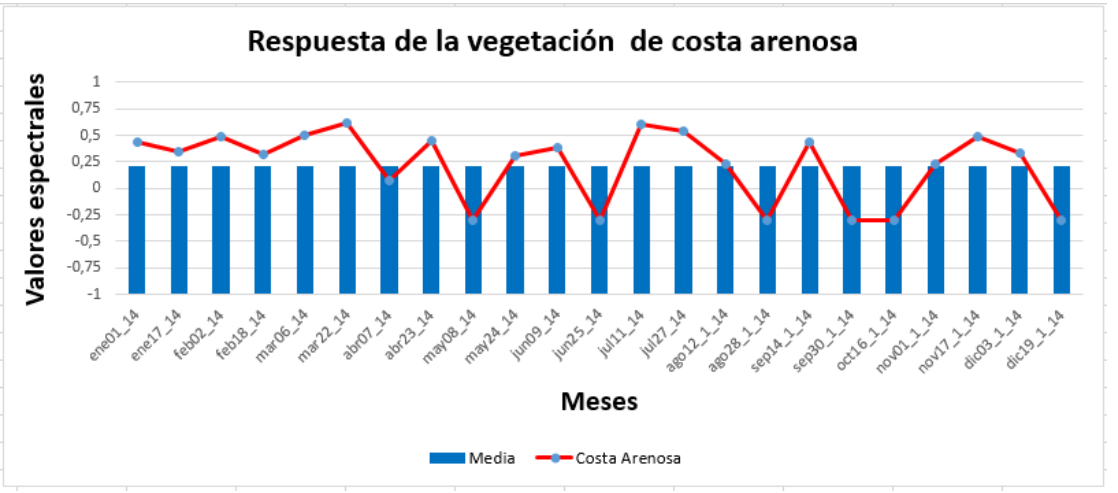

Figura- Respuesta promedio espectral con MODIS de la vegetación de costa arenosa anual.

Las zonas desnudas y semidesnudas (Figura) en la ciénaga de zapata no están muy desarrolladas ya que pertenecen a los asentamientos y zonas antropizadas del territorio las cuales son de pequeños tamaño y también como resultados de los incendios forestales que ocurren en época de seca. Es por eso que la respuesta de estas zonas de manera general responde entre los 0.30 y los 0,87; con una media de 0,63 y una moda de 0,72; el mes de menor respuesta es marzo y el de mayor es octubre; durante la época de seca el valor promedio de esta formación es de 0,60 y en la de lluvia 0,68; la desviación estándar es de 0,11. Esta formación con nuestro análisis con MODIS se comporta por sus valores como si fuera un bosque, principalmente por lo mencionado con anterioridad sobre el tamaño de estas zonas las cuales por la resolución espacial de las imágenes no se hace factible su estudio y análisis. Ya las imágenes de Landsat (Figura) si presentan una resolución adecuada para trabajar estas zonas aunque en nuestra investigación se desechó un punto por la condición de nube y sombra; la respuesta está entre los 0,12 y los 0,48 para una media de 0,29 con una moda de 0,25, relevando una desviación estándar de 0,10. Durante la época de seca la respuesta varía entre los 0,12 y los 0,36 para una media de 0,25 y varios valores modales, presentando mayor homogeneidad amparada en una desviación de 0,06; sin embargo la mayor respuesta se evidencia en la temporada de lluvia con valores que comienzan en los 0,14 y alcanzan los 0,48 con una media igual a los 0,33, teniendo varios valores como moda a pesar de presentar una desviación estándar de 0,12.

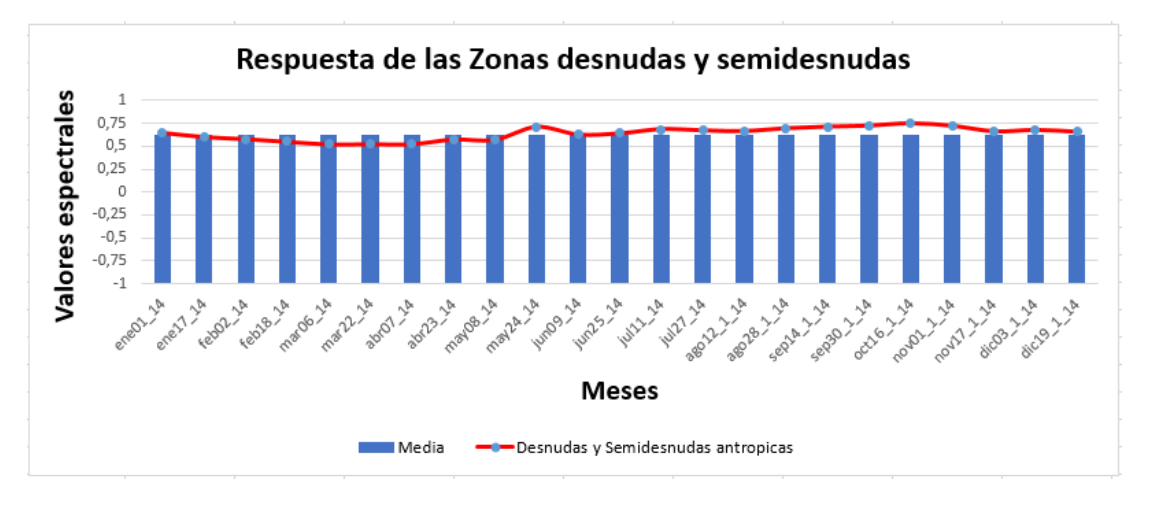

Figura- Respuesta promedio espectral con MODIS de la vegetación de zonas desnudas y semidesnudas anual.

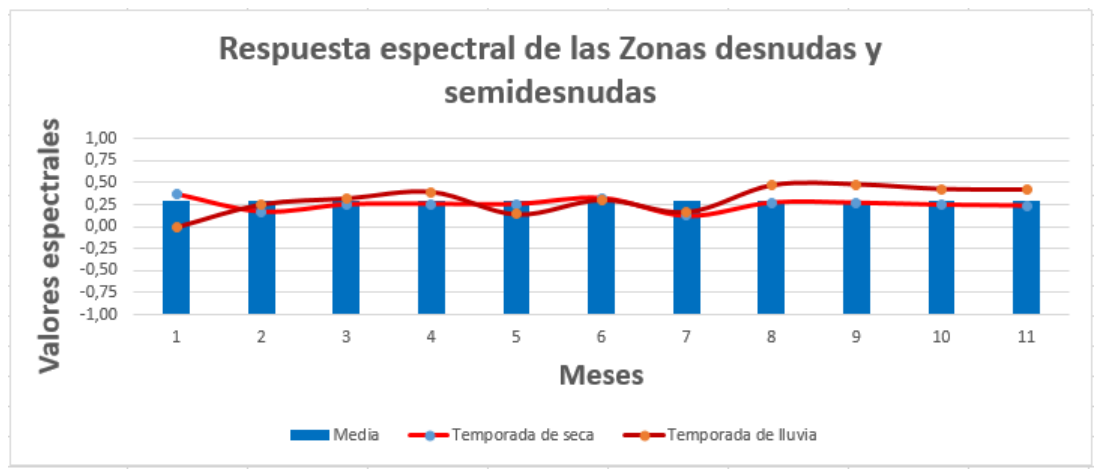

Figura- Respuesta promedio espectral con Landsat de la vegetación de zonas desnudas y semidesnudas anual.

La formación con mayor extensión en el área son los herbazales de ciénaga (Figura), esta cobertura vegetal generalmente oscila entre los -0,30 y los 0,84 con una media de 0,56 y una moda de 0,58; el mes de menor respuesta es junio y el de mayor respuesta es octubre; en sentido general no existe una marcada diferencia entre las época del año para esta formación ya que durante la época de seca y lluvia presentan media de respuesta similares como 0,57 y 0,56 respectivamente; la desviación estándar de esta formación es de 0,09. Estos resultados pueden estar condicionados a la situación ambiental del territorio, ya que es reconocido que en época de seca en nuestra zona esta formación vegetal se encuentra en su esplendor de crecimiento no así en la temporada de lluvia donde por lo general queda cubierta por agua. En el análisis con el sensor OLI de Landsat (Figura) fueron desechados siete puntos de muestreo, dejando que para el resto de la serie el comportamiento oscilo entre los 0 y los 0,37 para una media y una moda de 0,21 con una desviación estándar de 0,04. Durante el periodo más seco del año la respuesta estuvo entre los 0,09 y los 0,31 para una media de 0,20 y una moda de 0,21; sin embargo en el período lluvioso la respuesta se comportó entre los 0 y los 0,37, para tener una media de 0,22 y una moda de 0,24, con una homogeneidad dada por una desviación de 0,06.

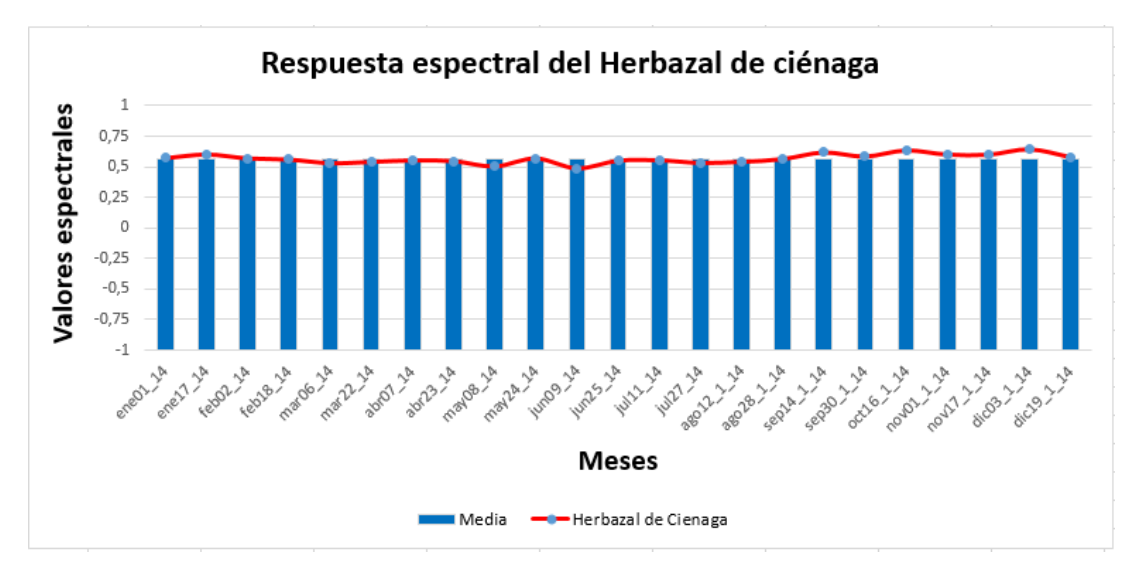

Figura- Respuesta promedio espectral con MODIS de los herbazales de ciénaga anual.

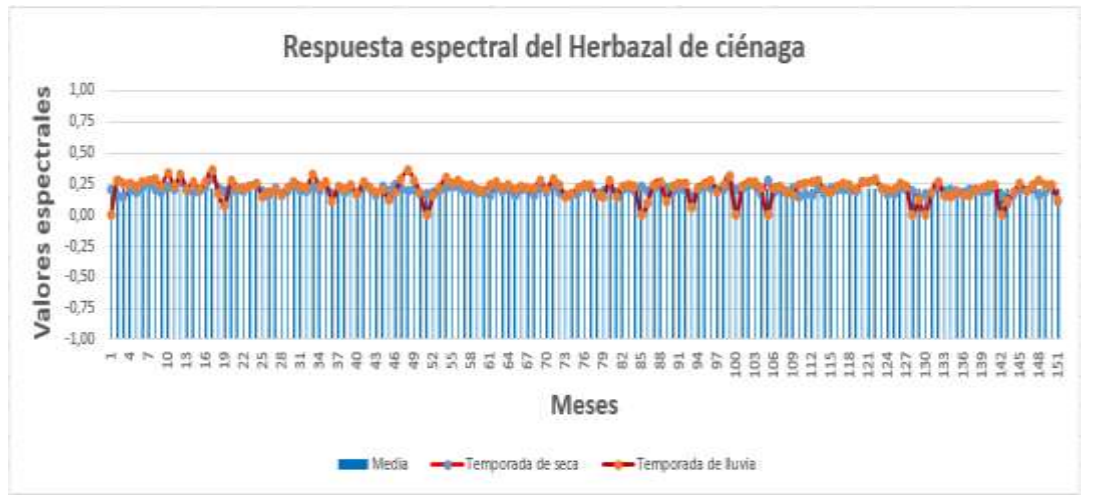

Figura- Respuesta promedio espectral con Landsat de los herbazales de ciénaga.

Una de las formación de mayor importancia son los manglares (Figura), la respuesta promedio de esta formación durante el año oscila entre los valores -0,30 y los 0,88 con una media de 0,66 y una moda de 0,70; presentando una desviación estándar de 0,16. Durante el periodo analizado el mes de menor respuesta fue junio y el de mayor respuesta es octubre; durante las épocas del año la época de seca presenta la media más elevada que la media de la temporada de lluvia con 0,68 contra 0,65 en la época de lluvia. Debido a la importancia que reviste esta formación, se hizo un aparte y se analizaron algunas zonas donde se encontraron manglares muertos (Figura) estas áreas respondieron entre los -0,3 hasta los 0,42 con una media de -0,19 y una moda de -0,3; la desviación estándar fue de 0,22; el mes de menor respuesta espectral es octubre y el de mayor es abril; durante las épocas del año las media están entre los - 0,18 para la seca y los -0,21 para la lluviosa.

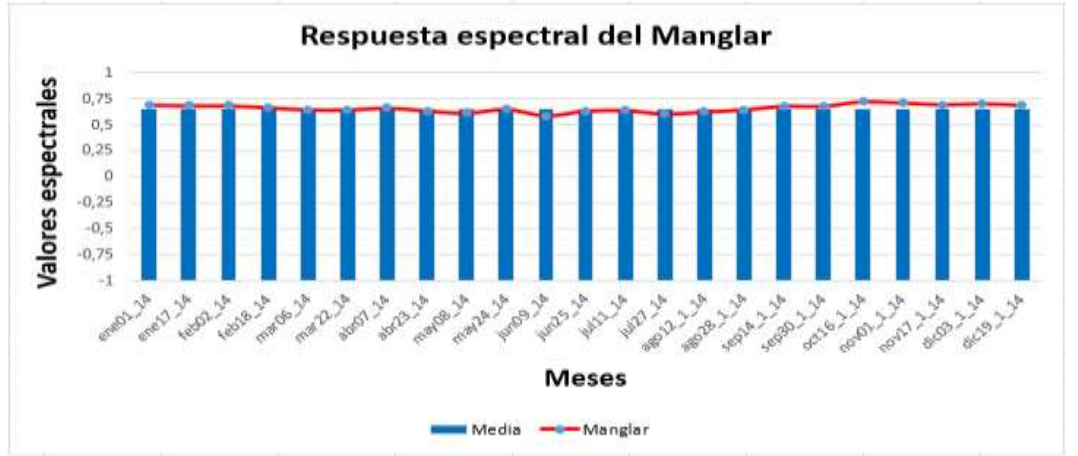

Figura- Respuesta promedio espectral con MODIS del manglar anual.

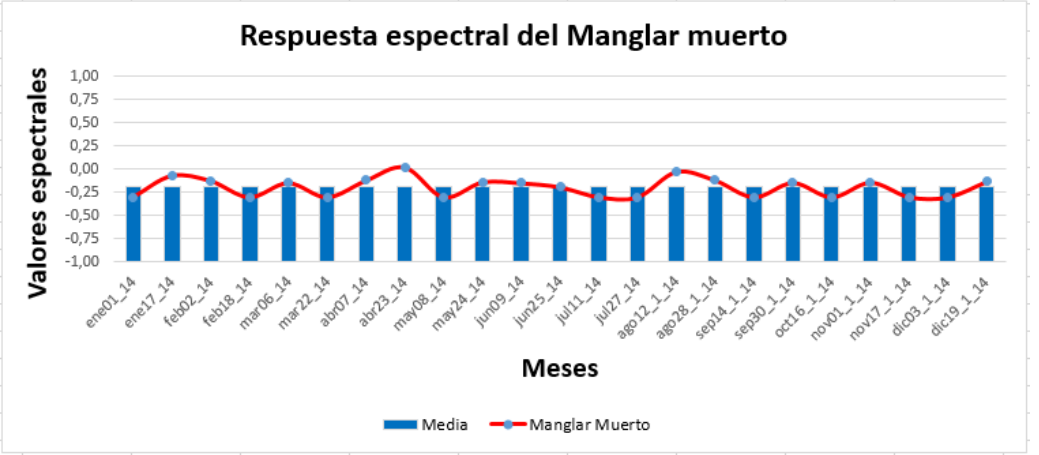

Figura- Respuesta promedio espectral con MODIS del manglar muerto anual.

Con las imágenes Landsat la respuesta del manglar (Figura) oscilo entre los 0,02 y los 0,49 para una media y una moda de 0,30, mostrando una desviación de 0,06. Durante los períodos analizados en el año correspondientes a la seca y la lluvia esta formación en la seca se comportó desde los 0,17 hasta los 0,41, con un 0,29 como media y moda a la vez para una homogeneidad de 0,04; durante la lluvia la respuesta estuvo entre los 0,02 y los 0,49 para una media de 0,31 y una moda de 0,34 aumentando así su respuesta y también su desviación estándar a 0,08. Al igual que con MODIS se realizó un estudio de zonas descritas con manglares muertos (Figura), estos tuvieron siempre poca muestra y uno desechado, a pesar de estos pocos datos se comprobó que la respuesta oscila entre los -0,01 y los 0,07 para una media de 0,04 y una moda de 0,06 con una desviación estándar de 0,02. Durante la seca sus valores fluctúan entre los 0,05 y los 0,07 para tener la misma media y la misma moda de 0,06 acentuando la homogeneidad de los datos con una desviación de 0,008; en la temporada lluviosa los valores son menores ya que varían entre los -0,01 y los 0,04 con una media de 0,01 y varios valores modales, presentando una desviación estándar de 0,02.

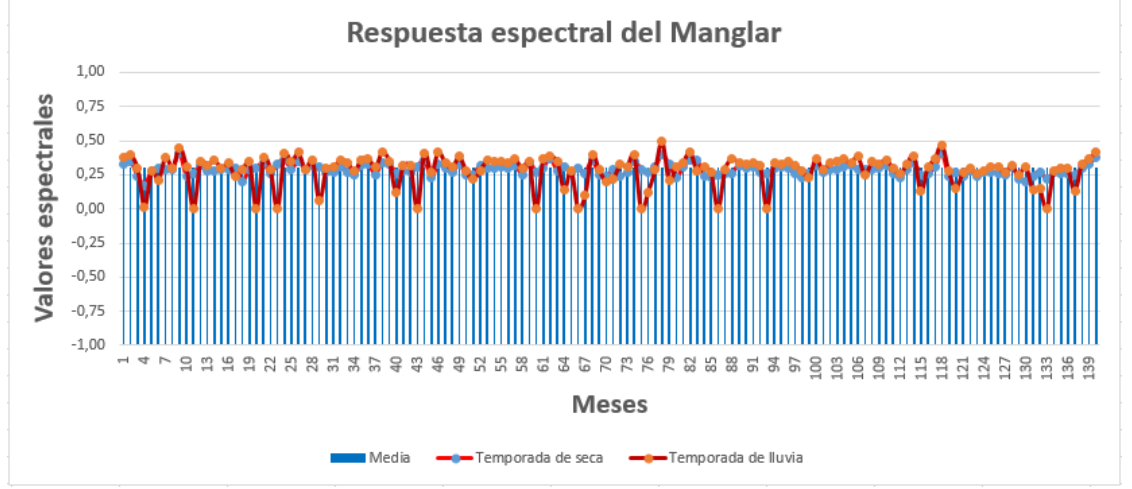

Figura- Respuesta promedio espectral con Landsat del manglar.

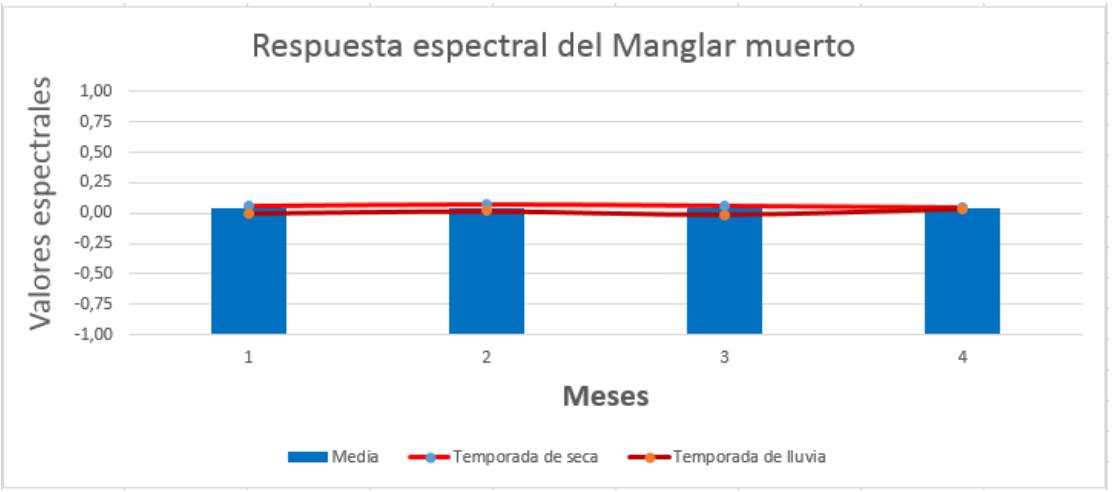

Figura- Respuesta promedio espectral con Landsat del manglar muerto.

El matorral xeromorfo subcostero sobre pavimento carsificado (Figura), presenta un comportamiento durante el año entre los 0,34 y los 0,82, con una media de 0,61 y una moda de 0,56 para una desviación estándar de 0,07. Durante el año analizado el mes de menor respuesta fue junio y el de mayor respuesta fue octubre; no han una diferencia marcada entre las épocas del año aunque en la seca el valor es de 0,62 y en la época de lluvia es de 0,61. El comportamiento en las imágenes Landsat (Figura) varía entre los 0,19 y los 0,41, para una media de 0,24 y una moda de 0,22, permitiendo determinar una desviación entre los datos de 0,05. Durante el período seco la respuesta está entre los 0,19 y los 0,26 con una media igual a la moda con 0,22 y una desviación estándar de 0,02; en el período lluvioso la respuesta espectral fluctúa entre los 0,19 y los 0,41 con una media de 0,28 y un valor modal de 0,29 teniendo una desviación de 0,07.

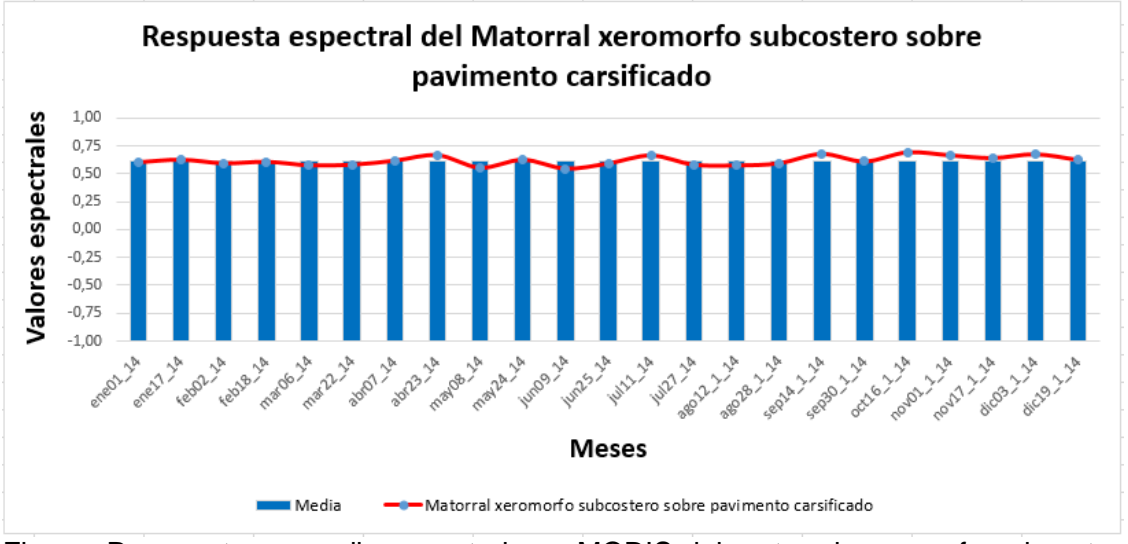

Figura- Respuesta promedio espectral con MODIS del matorral xeromorfo subcostero sobre pavimento carsificado anual.

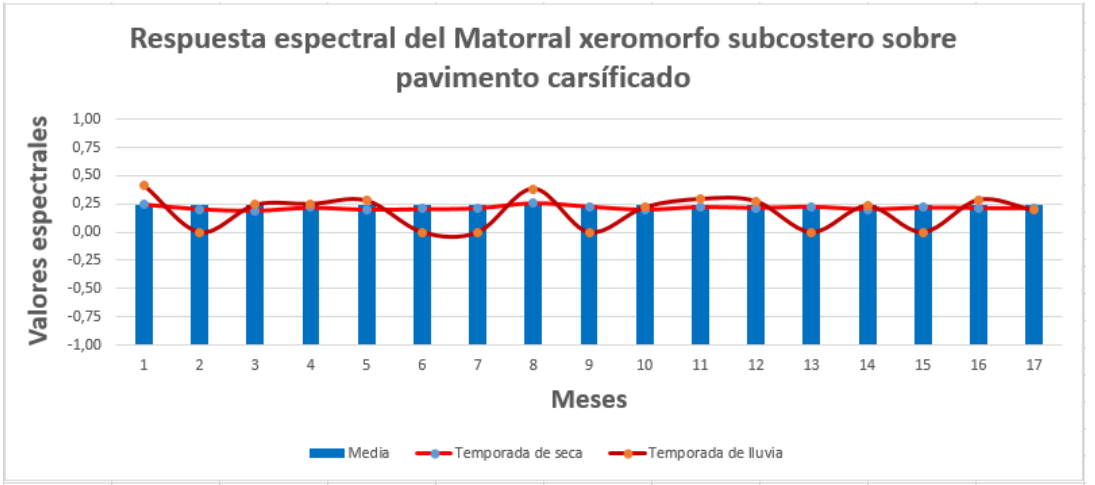

Figura- Respuesta promedio espectral con Landsat del matorral xeromorfo subcostero sobre pavimento carsificado.

Los matorrales sobre arenitas (Figura) presentan una respuesta espectral entre los - 0,30 y los 0,96 con una media de 0,49 y varios valores modales, presenta una desviación estándar de 0,25 mostrando una dispersión de los valores de respuesta. Durante el año el mes de menor respuesta registrado fue octubre y el de mayor respuesta fue noviembre; durante las épocas del año, en la seca presenta una media de 0,53 con valores más elevados que en la temporada de lluvia donde su media es de 0,45 con valores más bajos. Este comportamiento puede estar condicionado a las mismas causas descritas en la formación de costas arenosas. Con las Landsat (Figura) esta formación responde entre los 0,29 y los 0,34 con una media de 0,31 y varios valores modales, para una desviación estándar de 0,02. Durante la temporada más seca la respuesta de esta cobertura esta entre los 0,29 y los 0,30, con una media igual a la moda de 0,30, para una muy poca desviación del 0,005; en cuanto a la temporada más húmeda los valores superan los 0,31 hasta alcanzar los 0,34 con una media de 0,32 y una moda de 0,31, manteniendo una homogeneidad entre los valores ratificado por un valor de desviación de 0,01.

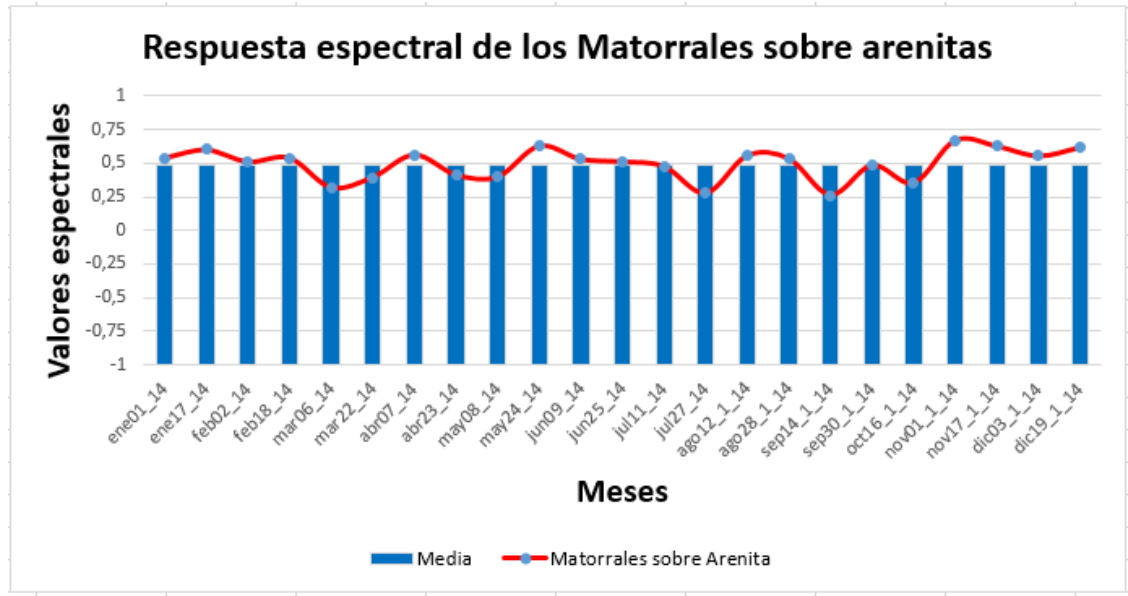

Figura- Respuesta promedio espectral con MODIS del matorral sobre arenitas anual.

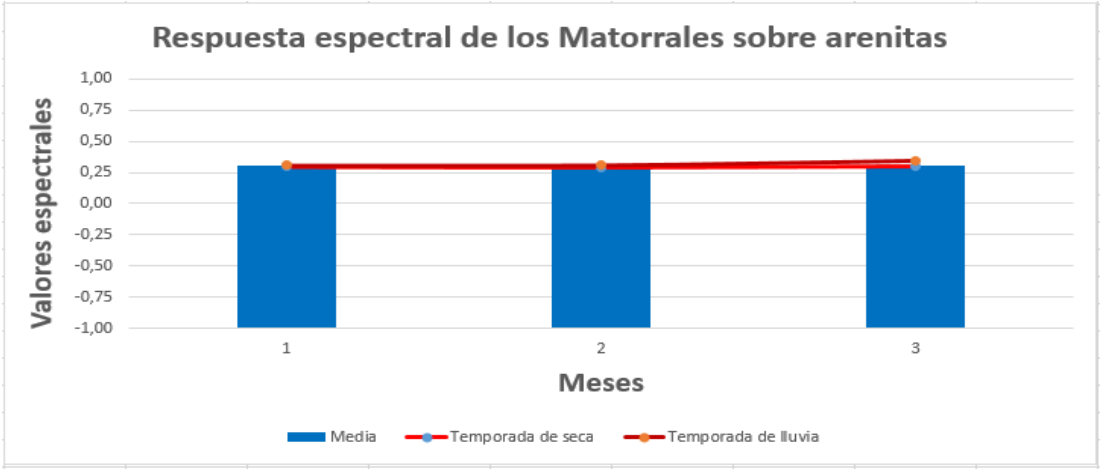

Figura- Respuesta promedio espectral con Landsat del matorral sobre arenitas.

Por la repercusión y el interés de mantener un seguimiento a las especies invasoras en nuestro país para nuestra área tenemos la presencia de la melaleuca (Figura) la cual ocupa una pequeña porción del territorio, por lo que se adiciona a nuestra investigación. Esta formación presenta una respuesta entre los 0,54 y los 0,80, con una media de 0,67 y una moda de 0,66; la desviación estándar presenta un valor de 0,05; el valor más bajo registrado se obtuvo en el mes de marzo y la mayor respuesta en octubre; no existe una separación entre las épocas del año ya que las medias de ambas época es similar con un valor de 0,68 para la seca y de 0,67 para la lluviosa. Su comportamiento con las imágenes Landsat (Figura) oscila entre los 0,19 y los 0,33 con una media de 0,26 y varios valores modales, siendo calculada una desviación estándar de 0,06. Durante el tiempo de seca la respuesta está entre los 0,19 y los 0,23, con una media de 0,21, así como varios valores modales, determinando una desviación de 0,03; en el período lluvioso la respuesta se encontró entre los 0,28 y los 0,33 para una media de 0,31 y varios valores como moda; siendo la desviación estándar igual a 0,03.

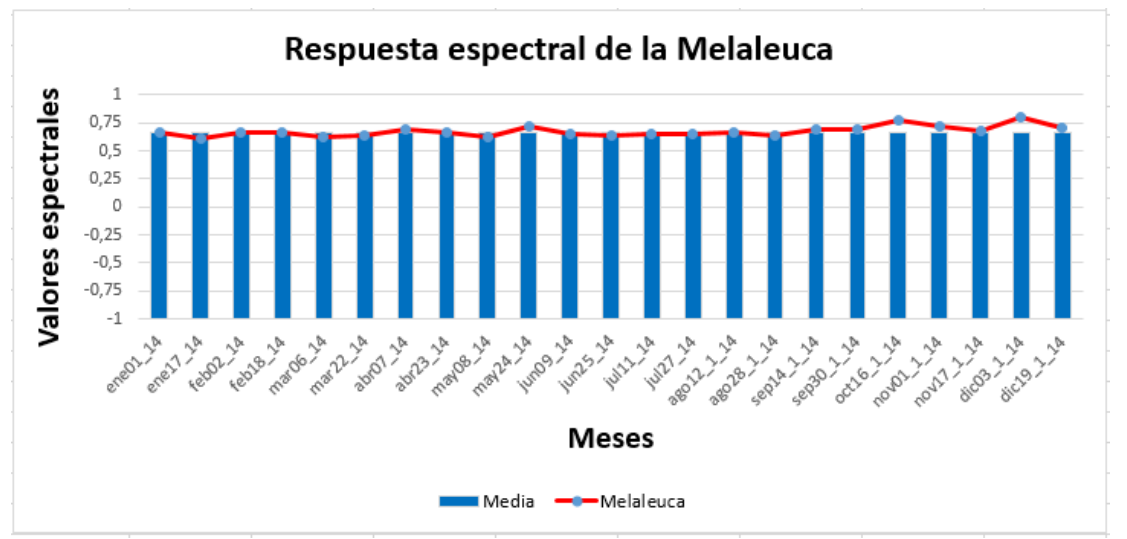

Figura- Respuesta promedio espectral con MODIS de la melaleuca anual.

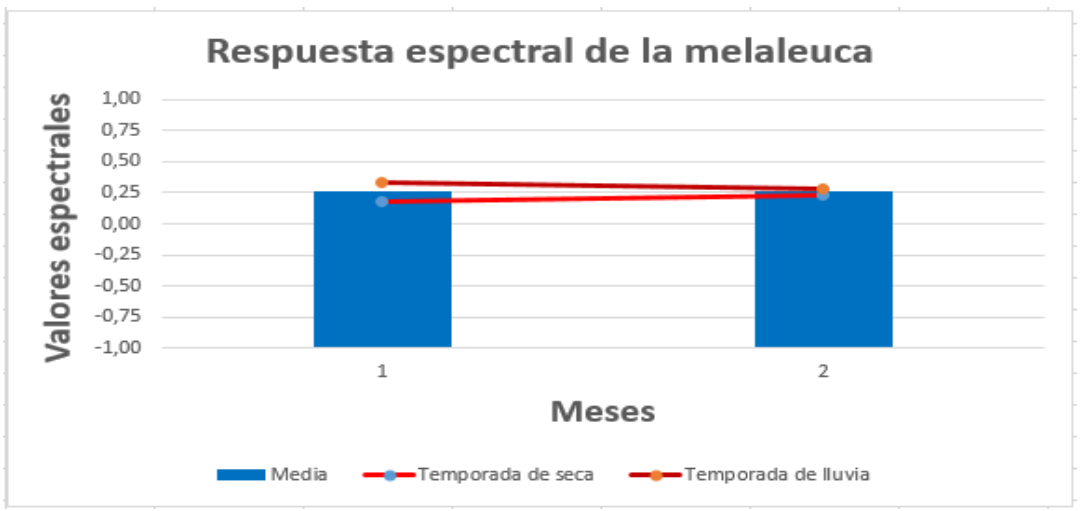

Figura- Respuesta promedio espectral con Landsat de la melaleuca.

Las sabanas naturales (Figura), su respuesta durante el año varía desde los 0,26 hasta los 0,82, presentando un valor de 0,56 para la media y la moda, la desviación estándar de esta formación es igual a 0,09; el mes de menor respuesta es mayo y el de mayor respuesta es octubre; los periodos de seca y lluvia no presentan una gran diferencia ya que sus valores promedio son iguales. El promedio de respuesta con un la imagen de mayor resolución espacial como Landsat (Figura) varía desde los 0,09 hasta los 0,28, con una media de 0,20 y varios datos como moda, siendo determinada la desviación estándar con un valor de 0,04. Durante los dos período interanuales que se analizan, la respuesta para la seca está comprendida entre los 0,18 y los 0,25 para una media de 0,21 y varios datos repetidos, dando una desviación de 0,02; y en el transcurso de la época de lluvia la respuesta tiene un valor menor de 0,09 hasta alcanzar los 0,28, mostrando una media de 0,18 y una moda de 0,17 para un valor de 0,05 como desviación.

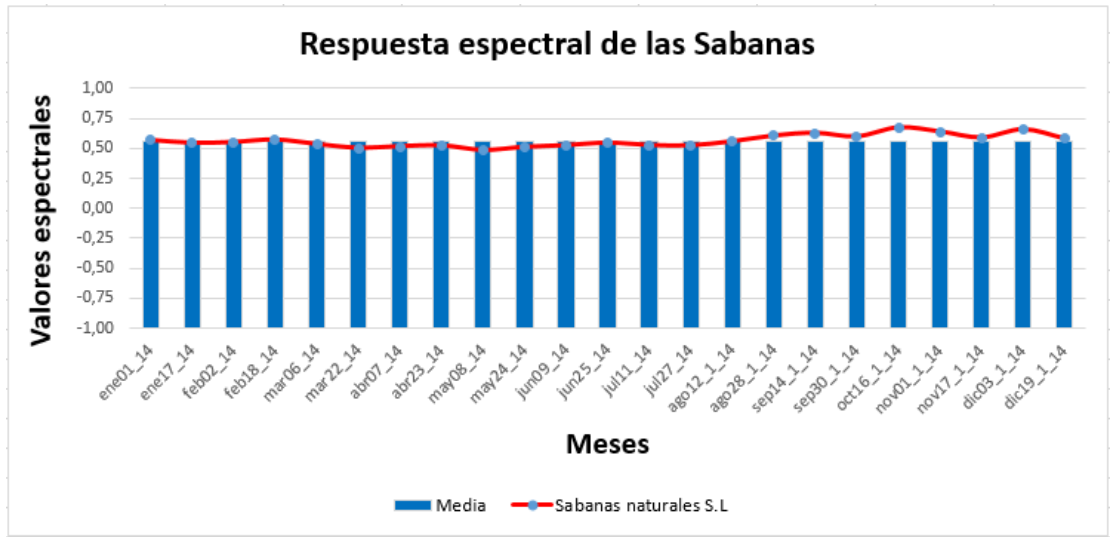

Figura- Respuesta promedio espectral con MODIS de la sabana naturales anual.

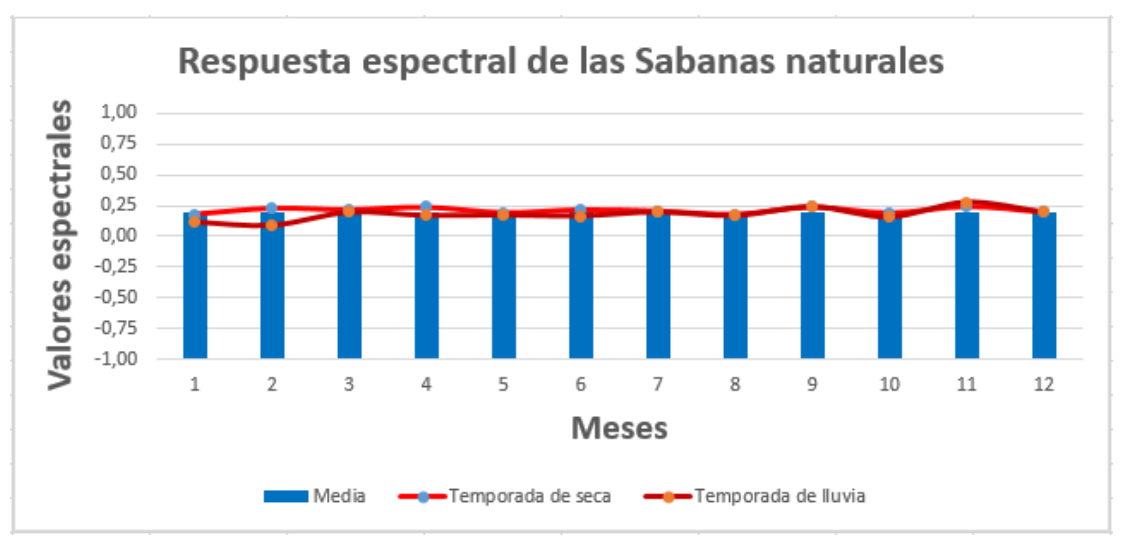

Figura- Respuesta promedio espectral con Landsat de la sabana natural.

Los saladares, con una respuesta anual (Figura) entre los -0,30 y los 0,78 con una media de 0,28 y una moda de -0,30, para una desviación estándar de 0,28; el mes de menor respuesta es agosto y el de mayor respuesta está en los meses de enero y febrero, esto tiene que ver con la dinámica de estas formaciones muy similar a la de los herbazales ya que en tiempos de seca están en pleno desarrollo y florescencia y en tiempo de lluvia están inundados o bajo agua; esto nos dice que si existe una marcada diferencia entre la seca y la época de lluvia ya que las medias de estos períodos está entre los 0,31 y los 0,26 respectivamente. Cuando se analiza con imágenes como Landsat (Figura) la respuesta se enmarca de manera general entre los -0,23 y los 0,36 para una media de 0,12 y una moda de 0,23 con una desviación de 0,13. En el período de seca la respuesta cambia y se mueve entre los -0,04 y los 0,27 dando como media 0,16, y repitiendo varios valores, dejando cono desviación un 0,09; y para la temporada lluviosa la respuesta varía entre los -0,23 y los 0,36 con una media de 0,07 y varios datos repetidos como moda para una desviación estándar de 0,16.

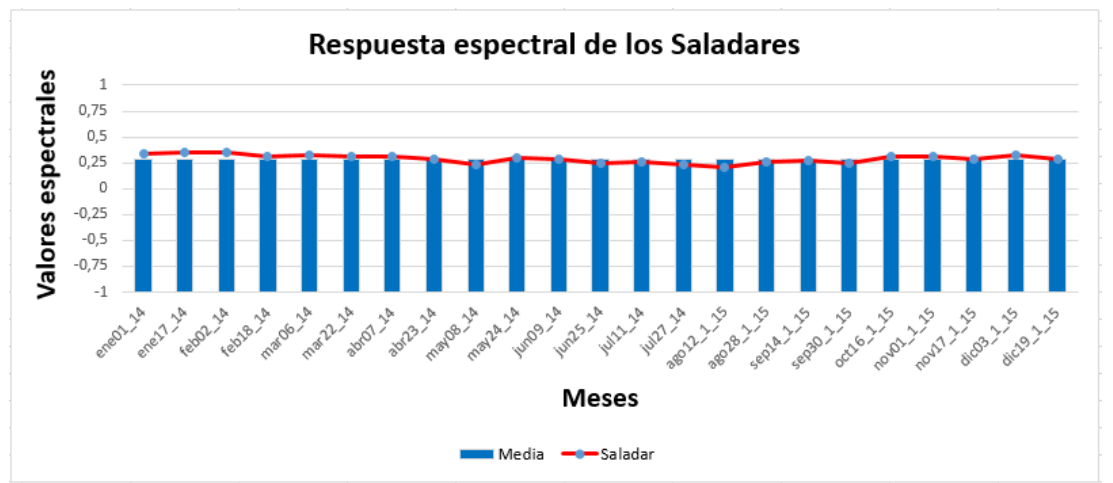

Figura- Respuesta promedio espectral con MODIS del saladar anual.

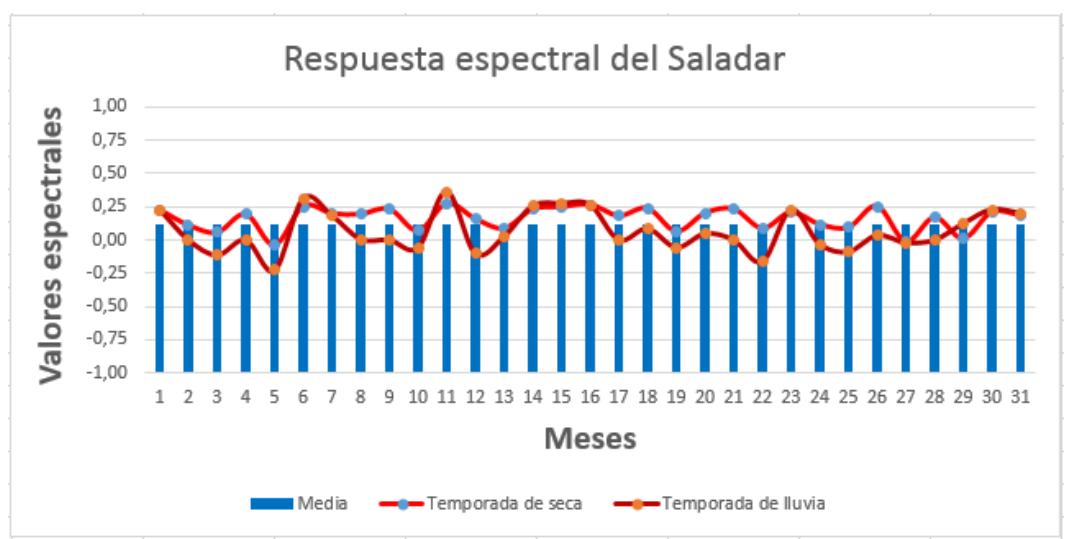

Figura- Respuesta promedio espectral con Landsat del saladar anual.

# **PN Parque Jardines de la Reina**

En el Parque Jardines de la Reina se realizó el mismo análisis, en este territorio la cantidad de formaciones vegetales son mucho menos por lo consecuente las muestras también. Al igual se realiza un análisis general y después se particulariza en cada formación vegetal.

De forma general con imágenes MODIS (Figura) la respuesta espectral de esta región oscilo entre los -0,30 y los 0,99, para una media de 0,04 y una moda de -0,30, este abanico de valores es reflejado con una desviación estándar de 0,43. El análisis durante los períodos muestra que durante la seca la vegetación responde entre los - 0,30 y los 0,99, para una media de 0,05 y una moda de -0,30, mostrando una desviación estándar de 0,44; en la temporada lluviosa oscila entre los -0,30 y los 0,94 para una media de 0,03 y la misma moda de la seca, para una desviación estándar de 0,41. Con imágenes de mayor resolución espacial como Landsat (Figura) la respuesta estuvo entre los -0,04 y los 0,55 con una media de 0,28, presentando varios valores modales, con una desviación estándar de 0,13. Durante la temporada de seca la respuesta está entre los -0,04 y los 0,50 con una media de 0,27 y una moda de 0,32 con una homogeneidad dada por una desviación de 0,13; durante la época de lluvia la respuesta esta desde los -0,03 y los 0,55 para una media de 0,29 y una moda de 0,40 para una desviación estándar de 0,14.

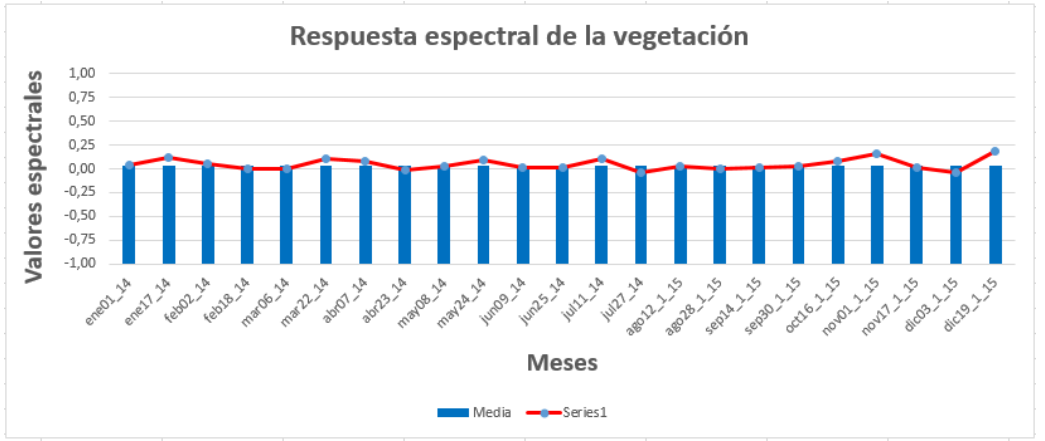

Figura- Respuesta espectral con MODIS de la vegetación anual.

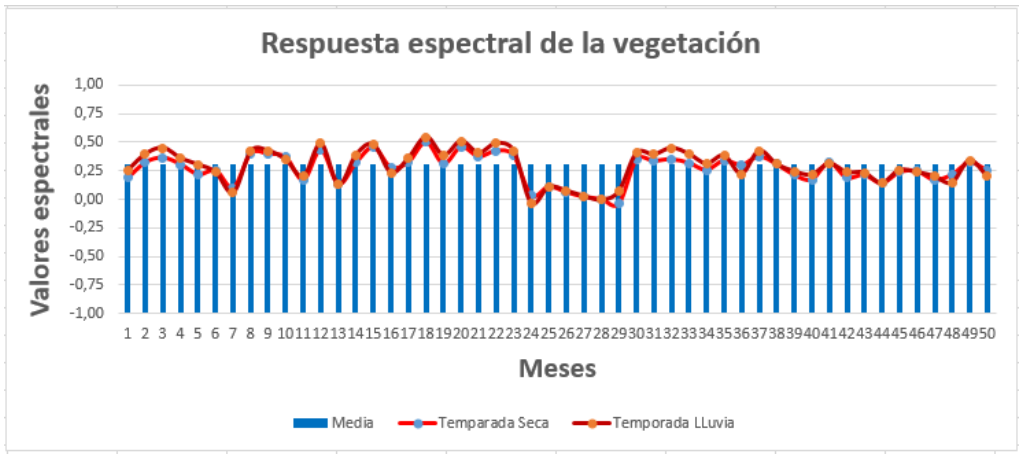

Figura- Respuesta espectral con Landsat de la vegetación.

En la cayería de Jardines de la Reina los manglares (Figura) presentan una respuesta entre los -0,30 y los 0,99; para una media de 0,18 y una moda de -0,30 manifestando una desviación estándar de 0,48. El mes de menor respuesta es agosto y el de mayor es octubre. Durante los períodos analizados, la respuesta dentro de la seca se manifiesta entre los -0,30 y los 0,99 con una media de 0,19 y una moda de -0,30, para una desviación estándar de 0,50. La temporada más húmeda oscila entre los -0,30 y los 0,94 para una media de 0,16 e igual moda que el período anterior, mostrando una desviación estándar de 0,47. Con Landsat (Figura) los manglares se comportan durante el análisis entre los 0,06 y los 0,55 con una media 0,34 y una moda de 0,40 para desviación estándar de 0,12. Durante lo temporada seca la respuesta está entre los 0,10 y los 0,50 para una media de 0,33 y varios valores modales para una desviación de 0,11; sin embargo en la temporada lluviosa la respuesta está entre los 0,06 y los 0,55 con una media de 0,36 y varios valores modales con una desviación de 0,12.

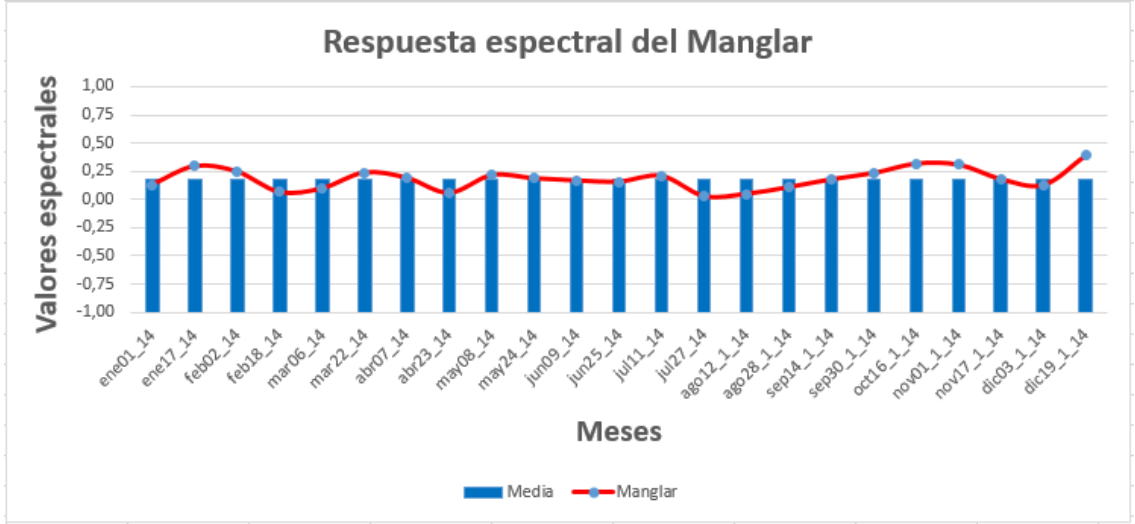

Figura- Respuesta espectral con MODIS del manglar anual.

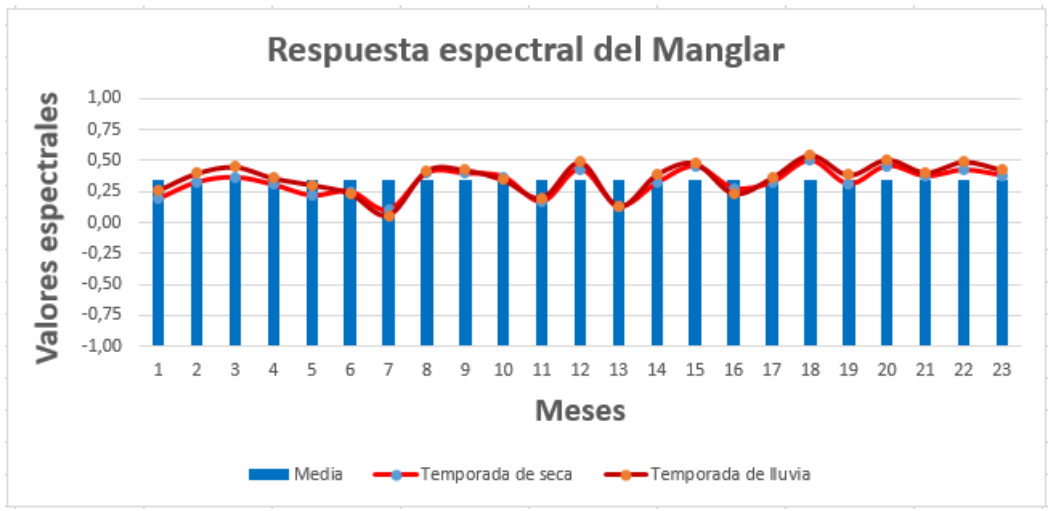

Figura- Respuesta espectral con Landsat del manglar.

Una particularidad para nuestro estudio presentan los manglares, por lo que se detectaron algunas zonas donde esta formación presentaba espécimen muerto, a los cuales se les realizó el análisis. Estos presentan una respuesta con MODIS (Figura) entre los -0,30 y los 0,71 con una media de -019 y una moda de -0,30 con una deviación estándar de 0,20. El mes de menor respuesta es marzo y la mayor respuesta está en los meses de febrero y octubre. Durante el período de seca los valores varían entre los -0,30 y los 0,71 con una media de -0,18 y la una moda de - 0,30 para una desviación estándar de 0,23; muy similar son los valores en la época de lluvia con datos desde los -0,30 y los 0,64 con una media de -0,20 y una el mismo dato modal de la época anterior, para una desviación estándar de 0,17. La respuesta con imágenes Landsat (Figura) está entre los -0,04 y los 0,11 para una media de 0,04 y varios valores modales y una desviación estándar de 0,05. Durante las épocas del año el comportamiento es el siguiente, en seca sus valores varían entre los -0,04 y los 0,11 con una media de 0,03 y varios valores modales para una desviación de 0,05; durante la temporada de lluvia la respuesta oscila entre los -0,03 y los 0,11 para una media de 0,04 y un valor modal de 0,07 evidenciando una desviación estándar de 0,05.

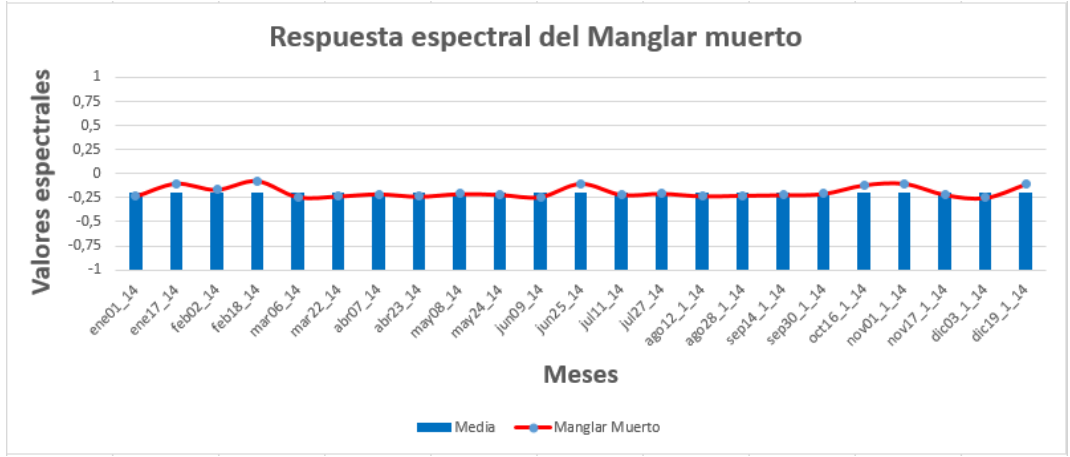

Figura- Respuesta espectral con MODIS del Manglar muerto anual.

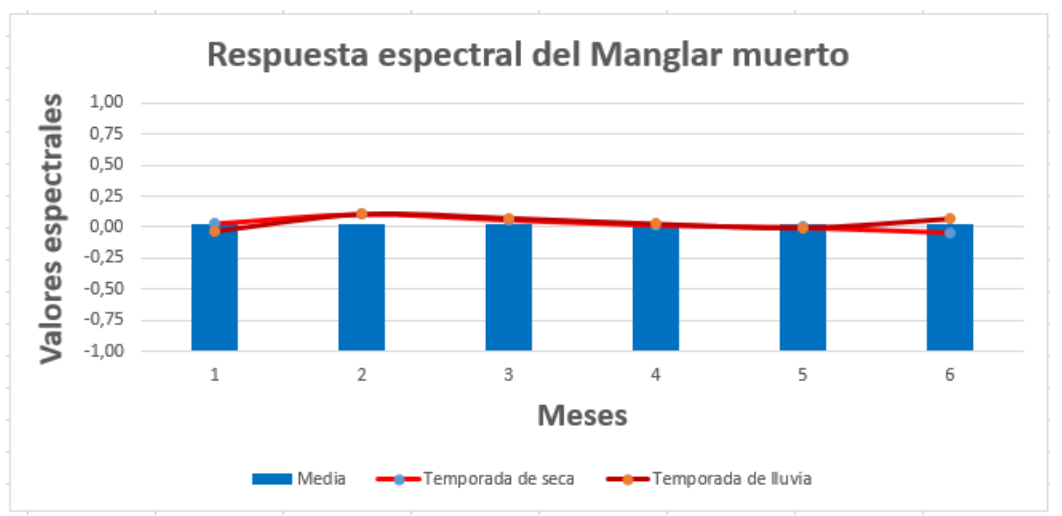

Figura- Respuesta espectral con Landsat del Manglar muerto.

La otra formación analizada en esta cayería fue el matorral costero y subcostero con abundancia de suculentas (manigua costera) (Figura), esta presenta unos valores entre los -0,30 y los 0,82 con una media de 0,10 y una moda de -0,30, para una desviación estándar de 0,43. El mes de menor respuesta es septiembre y los de mayor respuesta son enero y julio. La época de seca presenta unos datos que van desde los -0,30 a los 0,76, con una media de 0,12 y una moda de -0,30 para una desviación estándar de 0,43; en la temporada lluviosa los valores están comprendidos entre los - 0,30 y los 0,82 con una media de 0,08 y la misma moda que la temporada anterior, aunque la desviación estándar es menor aunque muy similar ya que es igual de 0,42. La respuesta de esta formación detectada con imágenes Landsat (Figura) oscila entre los 0,26 y los 0,45 para una media de 0,36 y varios valores modales para una desviación estándar de 0,05. Durante el período seco la respuesta está entre los 0,26 y los 0,35 para una media de 0,33 y varios valores modales con una desviación estándar de 0,03; de la temporada lluviosa la respuesta varía desde los 0,31 y los 0,45 para una media de 0,39 para una moda de 0,40 con una desviación estándar de 0,04.

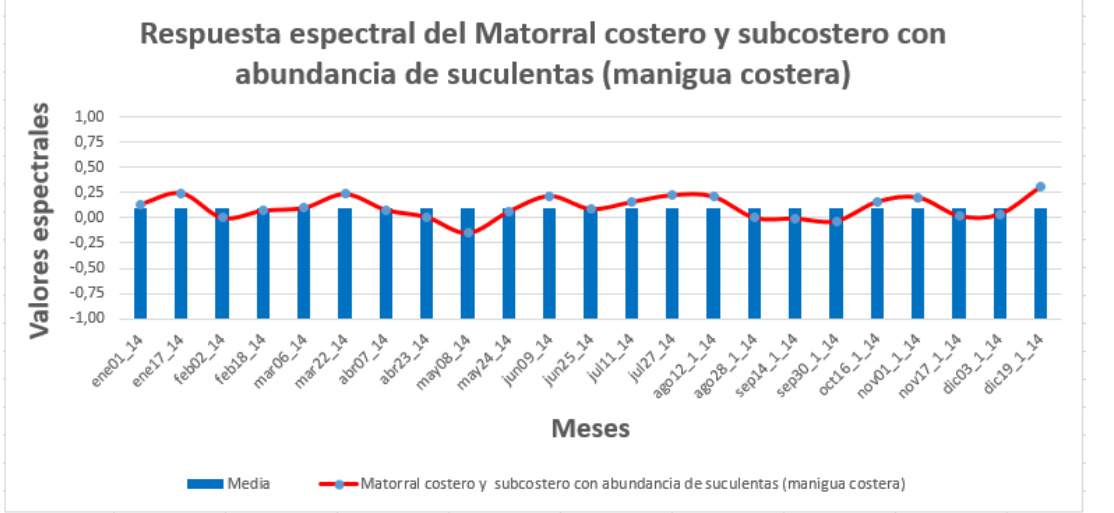

Figura- Respuesta espectral con MODIS del Matorral costero y subcostero con abundancia de suculentas (manigua costera) anual.

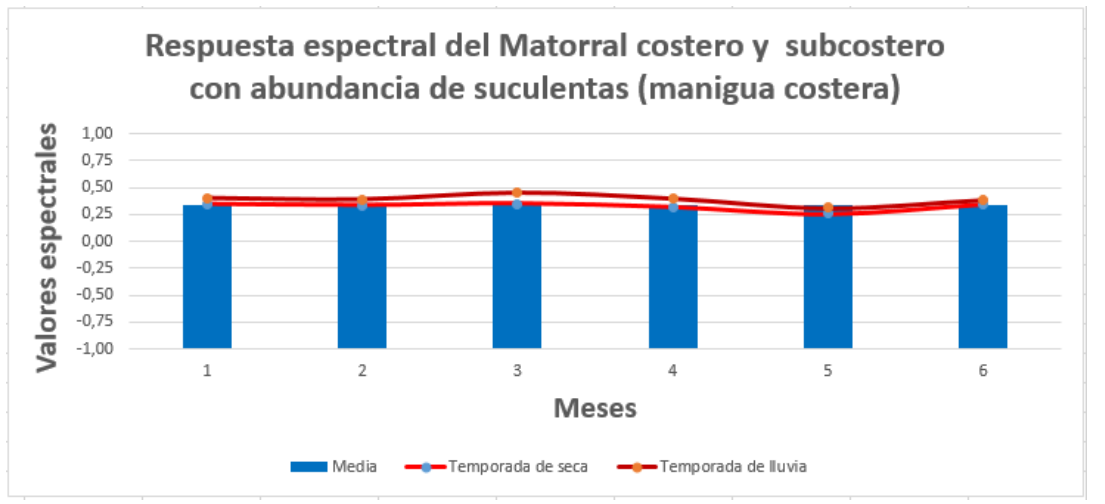

Figura- Respuesta espectral con Landsat del Matorral costero y subcostero con abundancia de suculentas (manigua costera).

Los matorrales sobre arenitas (Figura) se encuentran representados en nuestra área y presentan una respuesta entre los -0,30 y los 0,77 con una media de -0,11 y una moda de -0,30 para una desviación estándar de 0,30. Durante el año el mes de menor valor registrado fue octubre y el de mayor respuesta fue mayo. Para la época de seca los datos oscilaron entre los -0,30 y los 0,77 con una media de -0,10 y una moda de -0,30 para una desviación estándar de 0,32; sin embargo durante la temporada de mayor humedad los valores van desde -0,30 a los 0,69 con una media de -0,13, pero la misma moda de la temporada anterior aunque su desviación estándar es menor con 0,29. La respuesta con imágenes Landsat (Figura) varía de manera general entre los 0,14 y los 0,43 para una media de 0,25 para una moda de 0,21 con una desviación estándar de 0,07. Durante el período de seca la respuesta está entre los 0,14 y los 0,38 para una media de 0,24 y una moda de 0,21 para una desviación de 0,07; sin embargo en el período lluviosos la respuesta oscila entre los 0,14 y los 0,43 para una media de 0,25, teniendo varios valores modales, evidenciando una homogeneidad de 0,07.

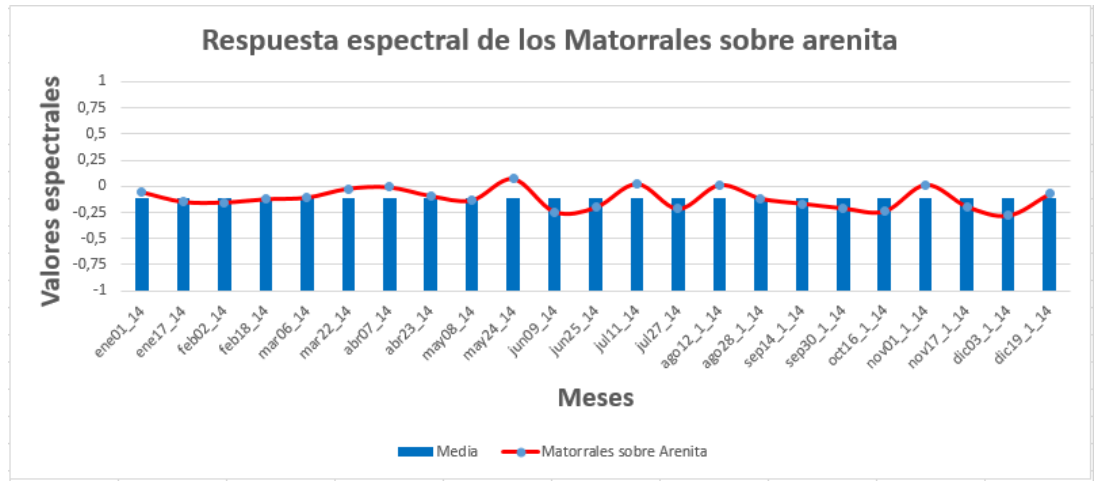

Figura- Respuesta espectral con MODIS de los matorrales sobre arenitas anual.

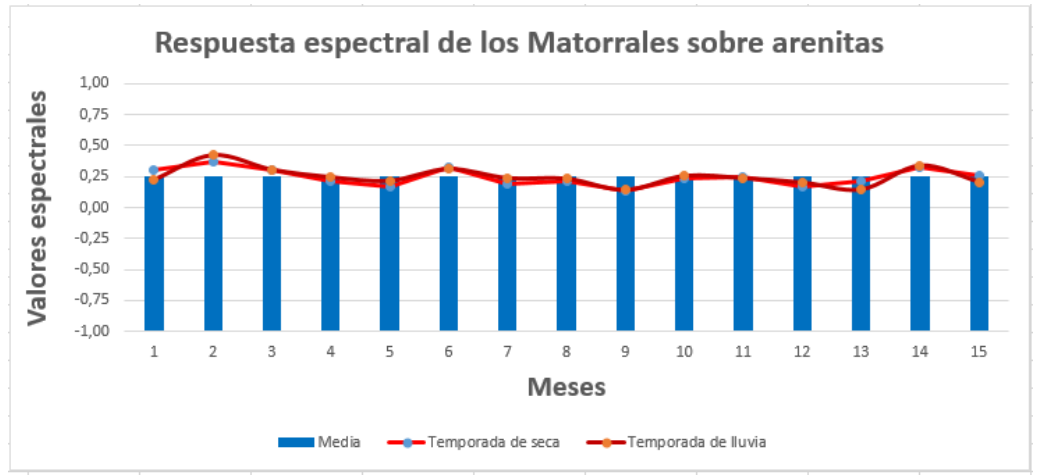

Figura- Respuesta espectral con Landsat de los matorrales sobre arenitas.

#### **Línea base monitoreo de la cobertura de la superficie terrestre empleando sensores remotos**

La presente línea base es el producto de aplicar el "Protocolo de monitoreo sobre sensores remotos para la cobertura de la superficie terrestre, con énfasis en la vegetación natural y seminatural" concebido como parte del proyecto CCamBio, para monitorear la evolución a largo plazo de los ecosistemas y la temperatura mediante sensores remotos en función de analizar las relaciones a largo plazo entre el cambio climático y la biodiversidad, en los parques nacionales Ciénaga de Zapata (PN-CZ) y Jardines de la Reina (PN-JR).

Fueron utilizadas las imágenes Landsat 8 1544 y 1545 de fecha 18 de enero del 2014 (LC80150452014018 LGN00 y LC80150442014018 LGN00), descargadas del sitio <http://earthexplorer.usgs.gov/> por cortesía de la Lic. Ina Bell-LLoch de la Agencia de Medio Ambiente, las cuales están totalmente desprovistas de nubes y sombras, por lo que el proceso de limpieza de las mismas, no fue necesario.

Al ser de la misma fecha estas imágenes tienen prácticamente las mismas características espectrales por lo que pueden ser unidas mediante mosaico sin ningún cambio en sus características que dificulte después su clasificación.

Al ser una zona totalmente llana, no existe necesidad alguna de corrección topográfica, pese a que el protocolo no lo exige.

Partiendo de cada imagen individual se creó una Composición de Bandas (Data Management Tools/Raster/Raster processing/Composite Band) con las bandas 1, 2, 3, 4, 5,6 y 7 del sensor OLI, las que posteriormente fueron unidas por un proceso de Mosaico (Data Management Tools/Raster/Raster Dataset/Mosaic), manteniendo todas las opcionales tal y como están asumidas por el sistema, garantizándose que no hayan cambios en los pixeles como resultado del proceso. Las imágenes de trabajo, producto del proceso, se encuentran sobre WGS 84.

Para la visualización de las imágenes se escogió la combinación 564. Luego de varias decenas de pruebas se realizó una clasificación supervisada de Maximum Likelihood basada en muestras (Classification/Training Sample Manager) con 7 clases:

1. Agua (Incluye mares y cuerpos de agua).

- 2. Bosques tipo semideciduos.
- 3. Bosques tipo de Ciénaga o con influencia de agua.
- 4. Manglar.
- 5. Superficies desnudas y semidesnudas (Incluye superficies naturales y antrópicas, donde se incluyen áreas de pastizales naturales y artificiales, áreas desmontadas, urbanizadas, viales, matorrales muy poco densos).
- 6. Matorrales.
- 7. Herbazal de Ciénaga.

A la clasificación anterior le fue aplicado un filtro Majority de 3x3 (Spatial Analyst Tools/Generalization/Majority Filter/number of neighbor to use/EIGHT).

El mapa raster obtenido luego del Majority, fue vectorizado, simplificando los polígonos (Conversion Tools/From Raster/Raster to Poligon/Simplify Poligon/Check mark).

Al mapa vectorizado se le limpiaron las áreas menores a 0.5 ha (Data Management Tools/Generalization/Eliminate/ Eliminating polygon by border) estando seleccionadas en el mapa vectorial aquellos menores a 0.5 ha.

### **PN Ciénaga de Zapata**

Como resultado de la clasificación se conocen la existencia otras formaciones vegetales que no se diferencian claramente desde la clasificación del raster, así como se identificaron algunos elementos importantes que podían ser mapeados por lo que se procedió a su diferenciación mediante métodos SIG, tanto manualmente como por combinación de mapas, obteniéndose un total de 18 clases de cobertura. Estas nuevas formaciones o elementos que se adicionan son:

- 1. Bosque Semideciduo Mesofilo típico, Bosque siempreverde de ciénaga bajo, Bosque siempreverde de ciénaga típico y Bosques Secundarios, obtenidos por subdivisión/combinación de los Bosques tipo semideciduos.
- 2. Vegetación de costa arenosa, Desnudas y Semidesnudas antrópicas, Matorral xeromorfo subcostero sobre pavimento carsificado, Matorrales sobre Arenita, Sabanas naturales S.L y Saladares, obtenidos por subdivisión/combinación con ajustes manuales.
- 3. Manglar Muerto, por métodos manuales, sobre la Landsat 8.
- 4. Melaleuca, por una clasificación especializada automática y manual sobre imágenes de alta resolución (10 cm) tomadas por vehículos aéreos no tripulados (VANT) y una clasificación especializada sobre la imagen Landsat.
- 5. Plantaciones, tomadas de la Ordenación Forestal.

Luego de obtenida esta nueva clasificación, se procedió a refinar la línea de costa y parte de los cuerpos de agua sobre una máscara tierra/agua obtenida de clasificar la Landsat 8 sobre sus bandas 456 con una clasificación de Maximum Likelihood de dos clases.

Así mismo se aplicó un intenso proceso de revisión y ajuste de errores, sobre la Landsat 8, de forma manual.

Finalmente se realizó una limpieza de las nuevas áreas mínimas de 0.5 ha surgidas como parte de todos los procesos de refinamiento y se realizó una revisión topológica de los productos obtenidos.

La figura, muestra los tipos de cobertura en formato vectorial .shp, sobre WGS 84, con los siguientes campos: ID, Fecha, Tipo.

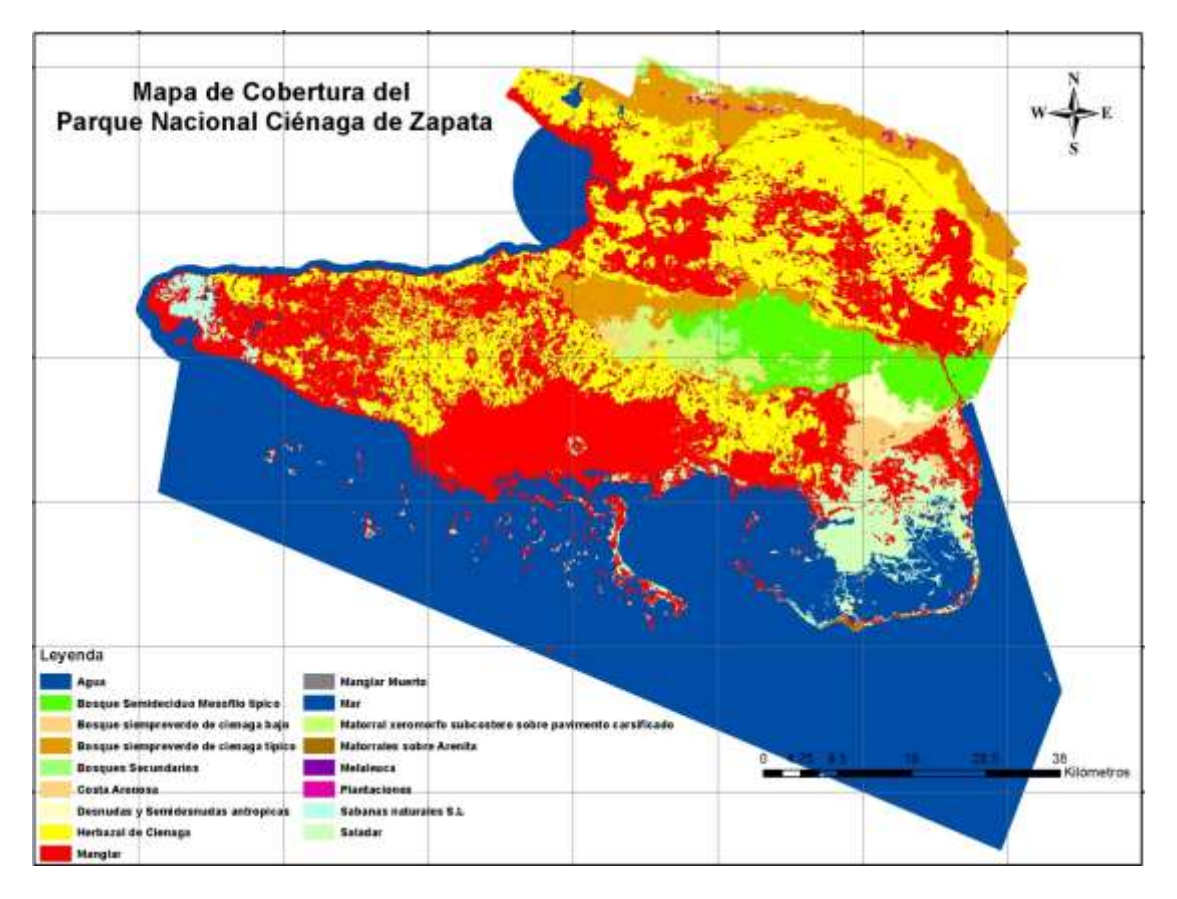

En la tabla, se observa las principales características de los distintos tipos de cobertura.

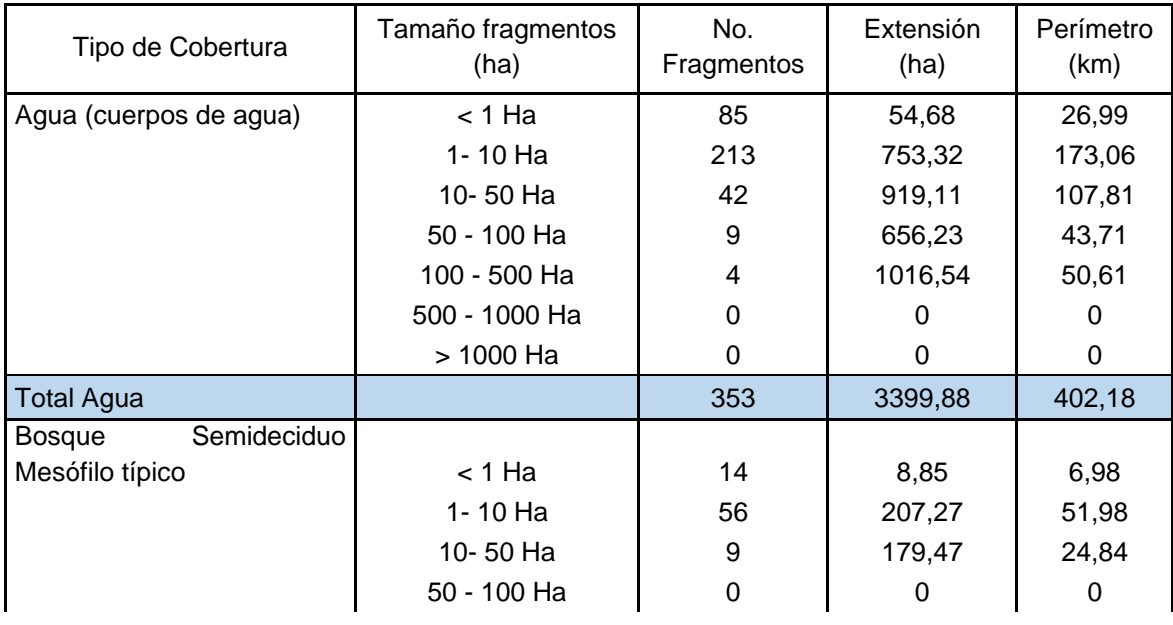

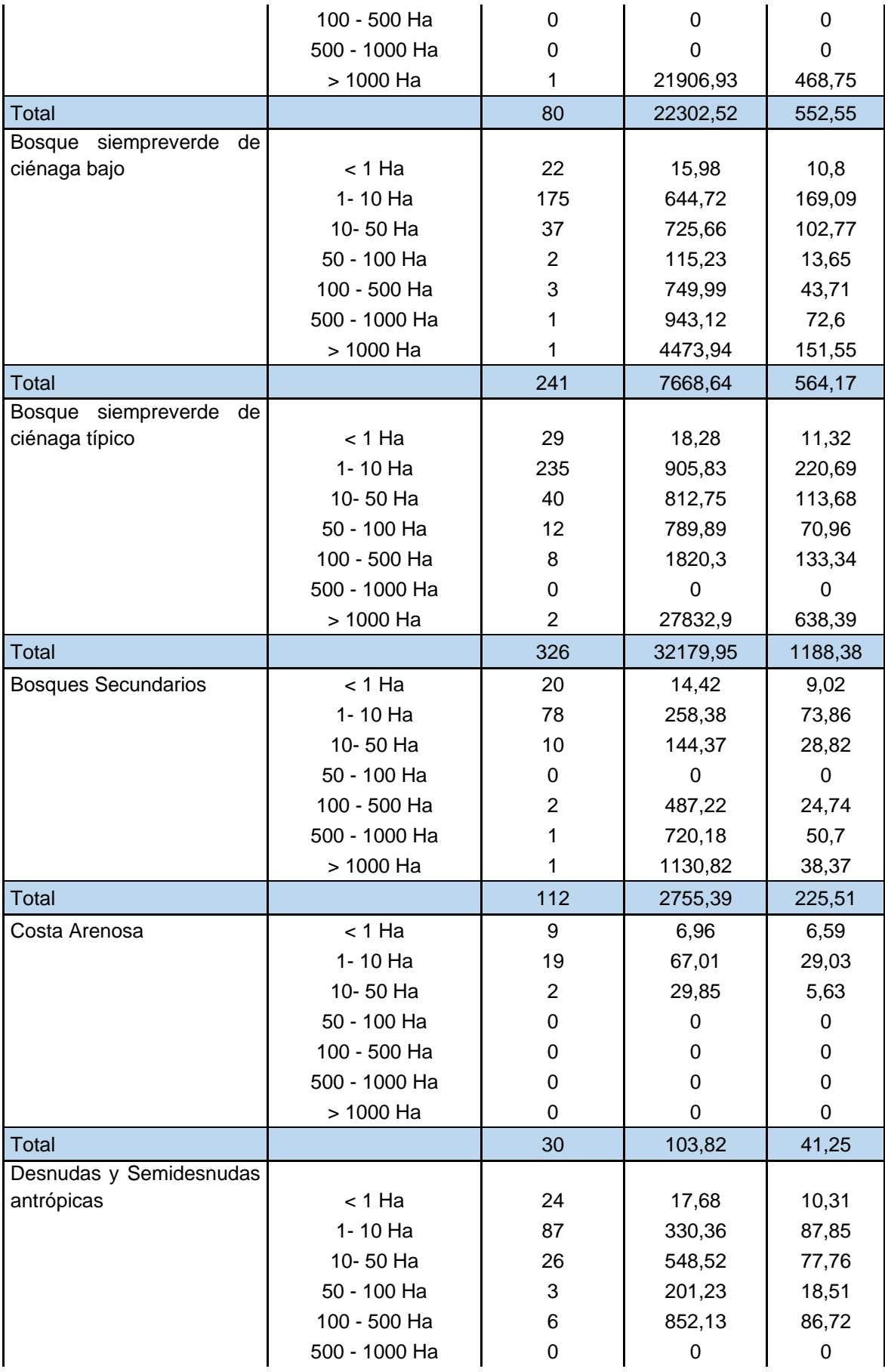

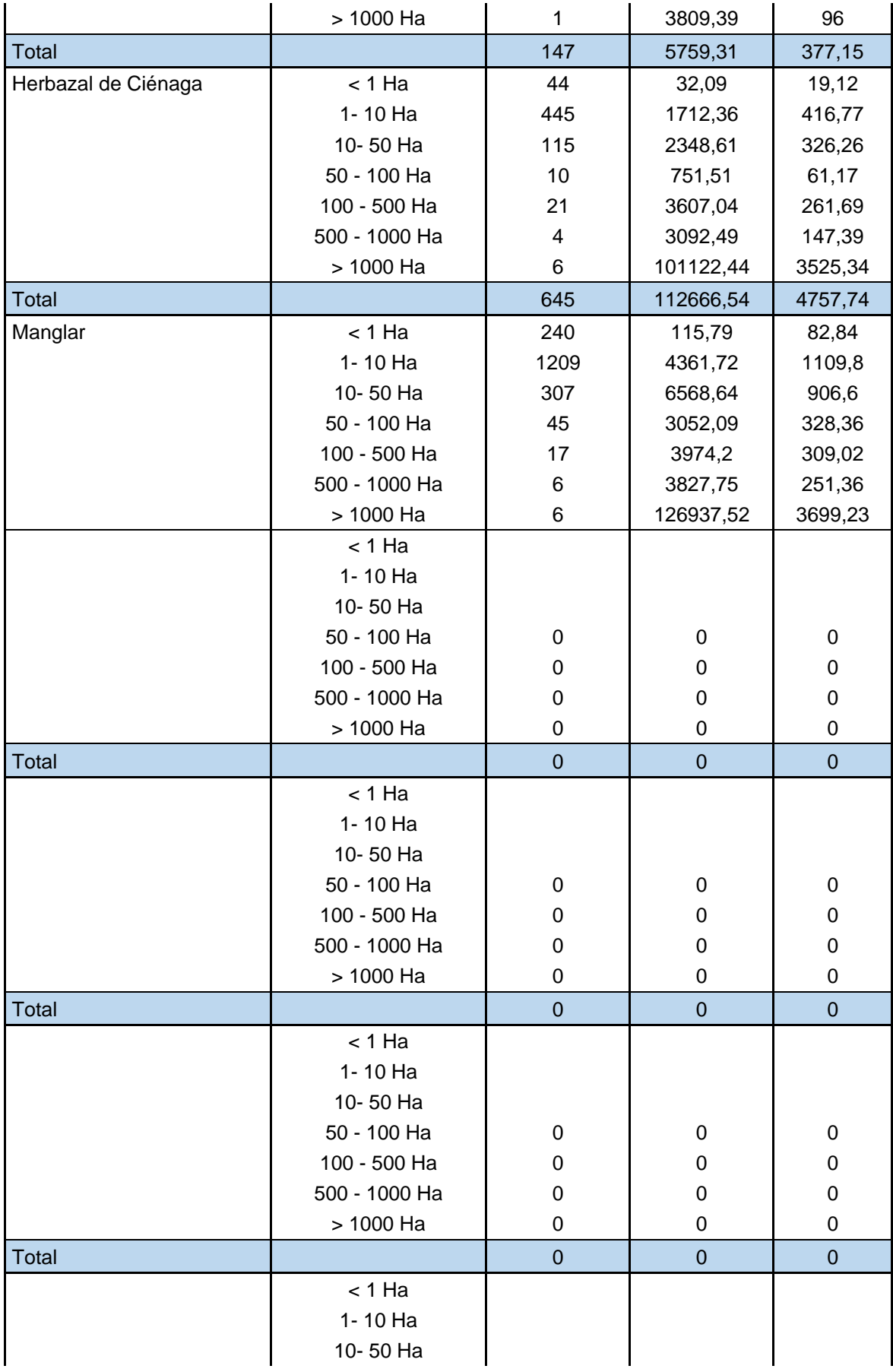

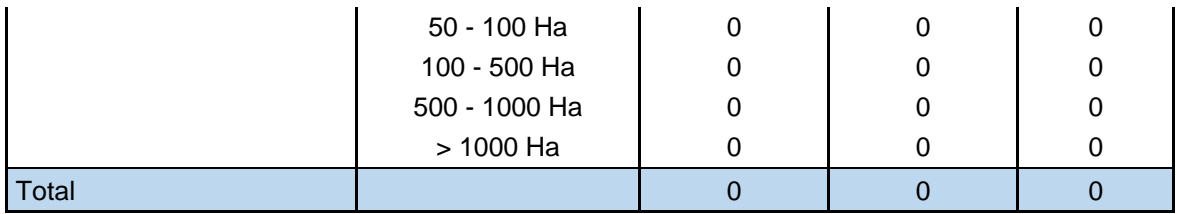

# **ANÁLISIS DE LA RESPUESTA ESPECTRAL DE LAS FORMACIONES VEGETALES DEL PN JARDINES DE LA REINA**

En el Parque Jardines de la Reina se realizó el mismo análisis, en este territorio la cantidad de formaciones vegetales son mucho menos por lo consecuente las muestras también. Al igual se realiza un análisis general y después se particulariza en cada formación vegetal.

De forma general con imágenes MODIS (Figura 31) la respuesta espectral de esta región oscilo entre los -0,30 y los 0,99, para una media de 0,04 y una moda de -0,30, este abanico de valores es reflejado con una desviación estándar de 0,43. El análisis durante los períodos muestra que durante la seca la vegetación responde entre los -0,30 y los 0,99, para una media de 0,05 y una moda de -0,30, mostrando una desviación estándar de 0,44; en la temporada lluviosa oscila entre los -0,30 y los 0,94 para una media de 0,03 y la misma moda de la seca, para una desviación estándar de 0,41. Con imágenes de mayor resolución espacial como Landsat (Figura 32) la respuesta estuvo entre los -0,04 y los 0,55 con una media de 0,28, presentando varios valores modales, con una desviación estándar de 0,13. Durante la temporada de seca la respuesta está entre los -0,04 y los 0,50 con una media de 0,27 y una moda de 0,32 con una homogeneidad dada por una desviación de 0,13; durante la época de lluvia la respuesta esta desde los -0,03 y los 0,55 para una media de 0,29 y una moda de 0,40 para una desviación estándar de 0,14.

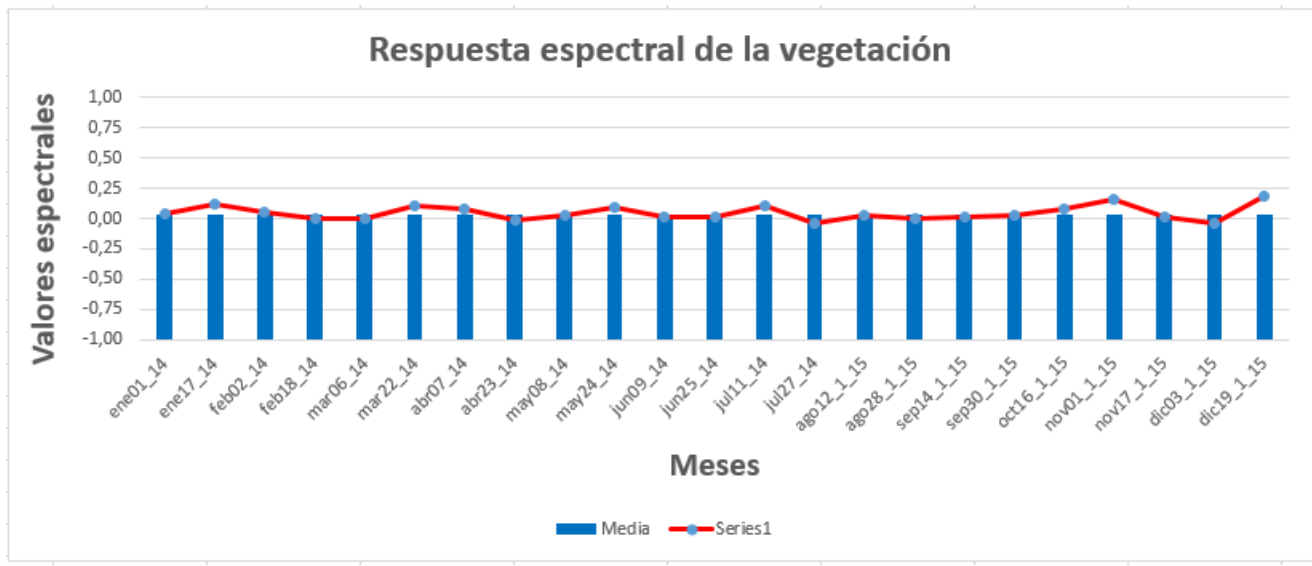

Figura 31- Respuesta espectral con MODIS de la vegetación anual.

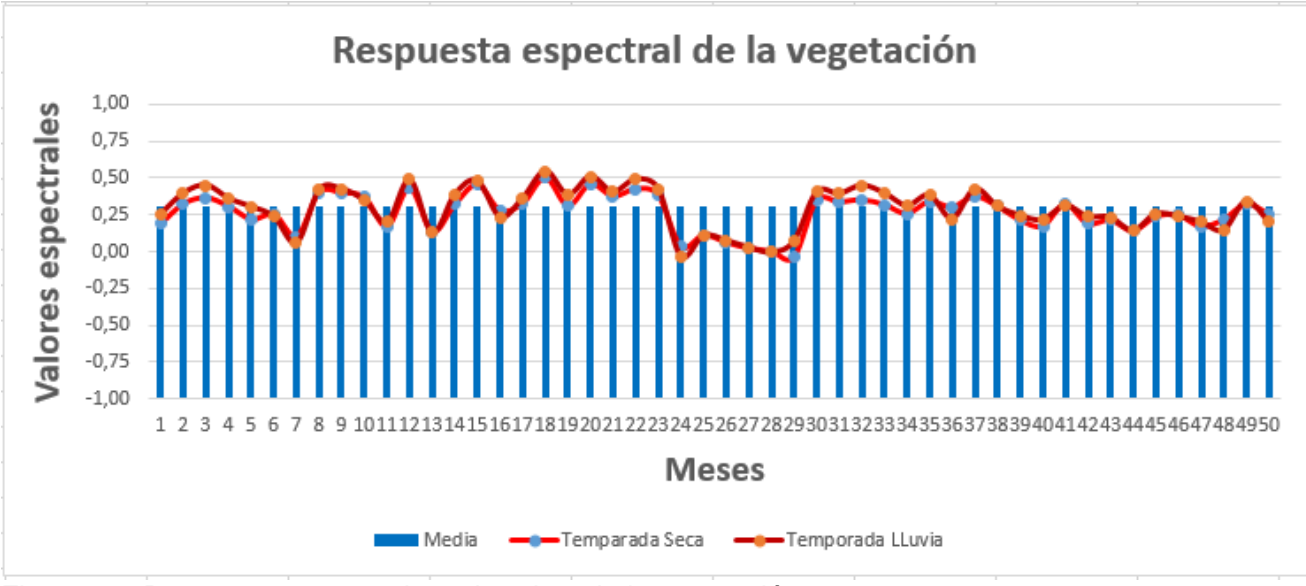

Figura 32- Respuesta espectral con Landsat de la vegetación.

En la cayería de Jardines de la Reina los manglares (Figura 33) presentan una respuesta entre los -0,30 y los 0,99; para una media de 0,18 y una moda de -0,30 manifestando una desviación estándar de 0,48. El mes de menor respuesta es agosto y el de mayor es octubre. Durante los períodos analizados, la respuesta dentro de la seca se manifiesta entre los -0,30 y los 0,99 con una media de 0,19 y una moda de -0,30, para una desviación estándar de 0,50. La temporada más húmeda oscila entre los -0,30 y los 0,94 para una media de 0,16 e igual moda que el período anterior, mostrando una desviación estándar de 0,47. Con Landsat (Figura 34 los manglares se comportan durante el análisis entre los 0,06 y los 0,55 con una media 0,34 y una moda de 0,40 para desviación estándar de 0,12. Durante lo temporada seca la respuesta está entre los 0,10 y los 0,50 para una media de 0,33 y varios valores modales para una desviación de 0,11; sin embargo en la temporada lluviosa la respuesta está entre los 0,06 y los 0,55 con una media de 0,36 y varios valores modales con una desviación de 0,12.

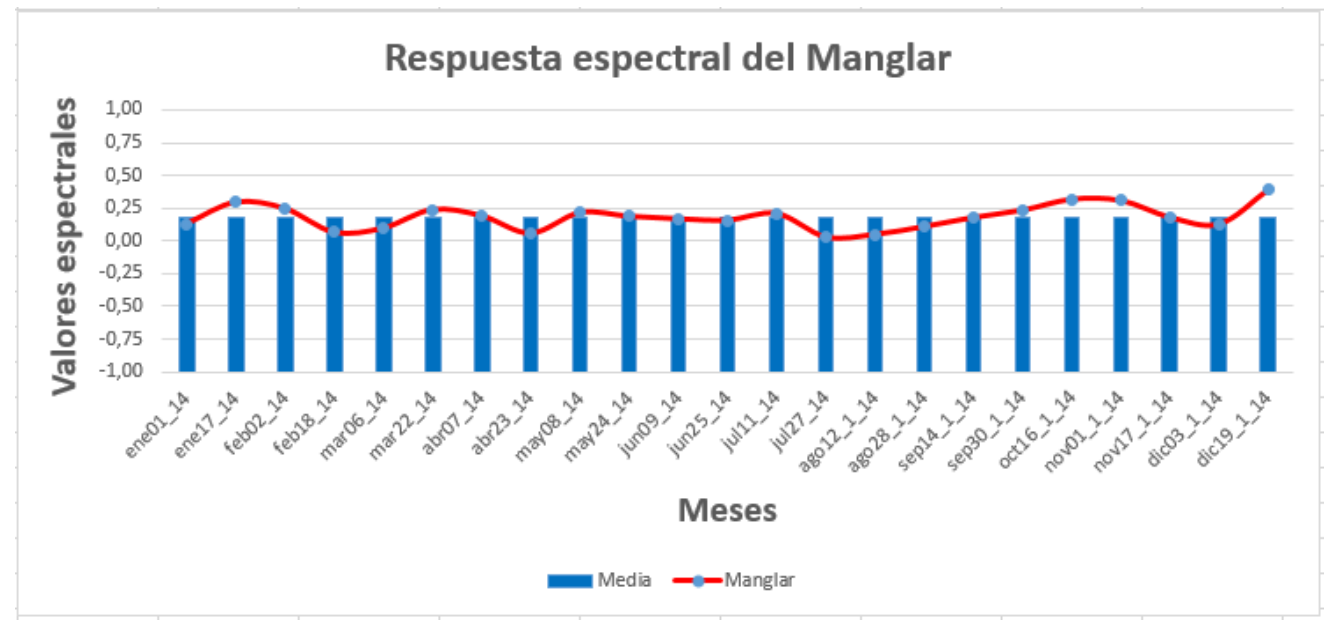

Figura 33- Respuesta espectral con MODIS del manglar anual.

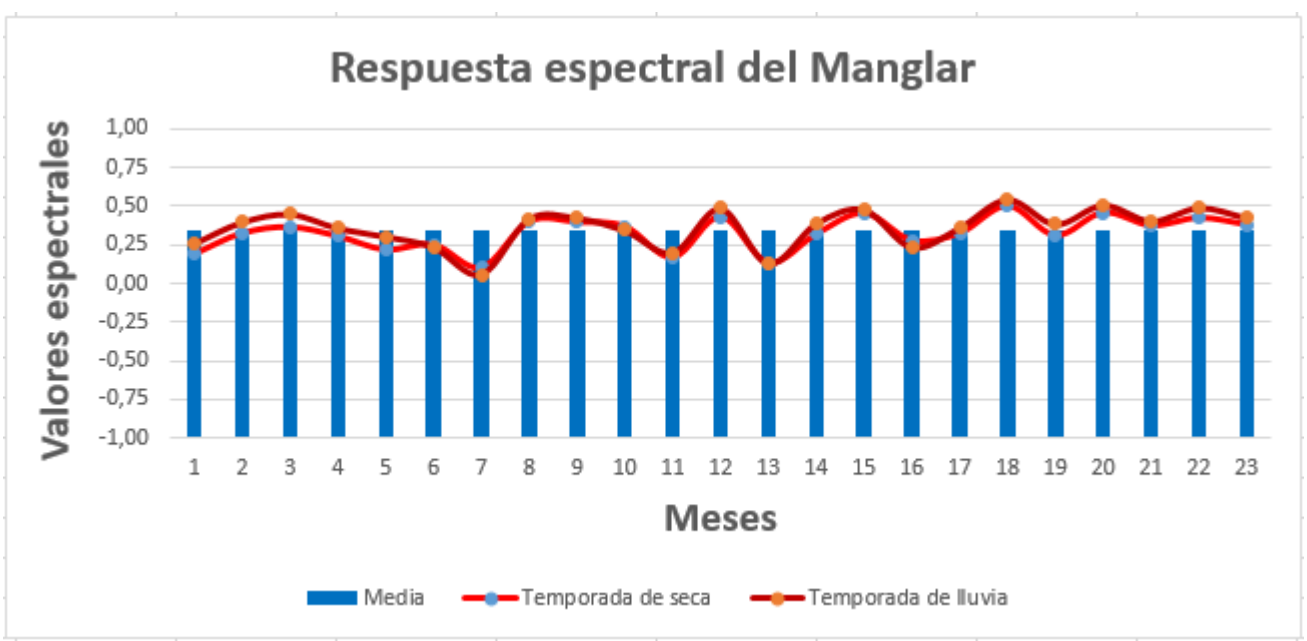

Figura 34- Respuesta espectral con Landsat del manglar.

Una particularidad para nuestro estudio presentan los manglares, por lo que se detectaron algunas zonas donde esta formación presentaba espécimen muerto, a los cuales se les realizó el análisis. Estos presentan una respuesta con MODIS (Figura 35) entre los -0,30 y los 0,71 con una media de -019 y una moda de -0,30 con una deviación estándar de 0,20. El mes de menor respuesta es marzo y la mayor respuesta está en los meses de febrero y octubre. Durante el período de seca los valores varían entre los -0,30 y los 0,71 con una media de -0,18 y la una moda de -0,30 para una desviación estándar de 0,23; muy similar son los valores en la época de lluvia con datos desde los -0,30 y los 0,64 con una media de -0,20 y una el mismo dato modal de la época anterior, para una desviación estándar de 0,17. La respuesta con imágenes Landsat (Figura 36) está entre los -0,04 y los 0,11 para una media de 0,04 y varios valores modales y una desviación estándar de 0,05. Durante las épocas del año el comportamiento es el siguiente, en seca sus valores varían entre los - 0,04 y los 0,11 con una media de 0,03 y varios valores modales para una desviación de 0,05; durante la temporada de lluvia la respuesta oscila entre los -0,03 y los 0,11 para una media de 0,04 y un valor modal de 0,07 evidenciando una desviación estándar de 0,05.

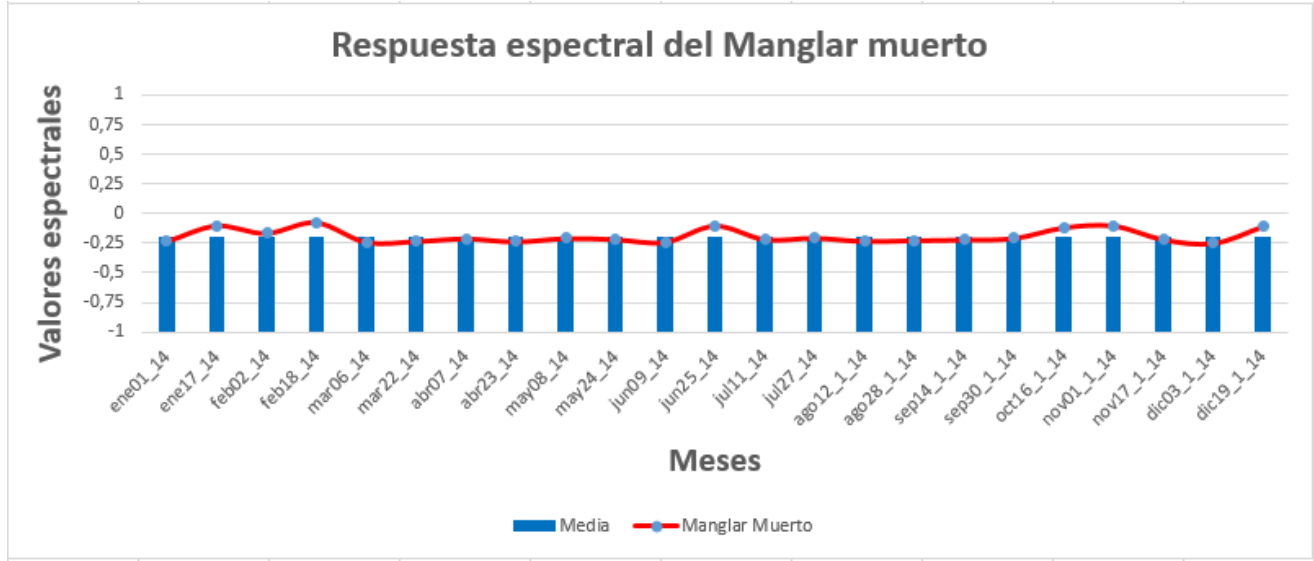

Figura 35- Respuesta espectral con MODIS del Manglar muerto anual.

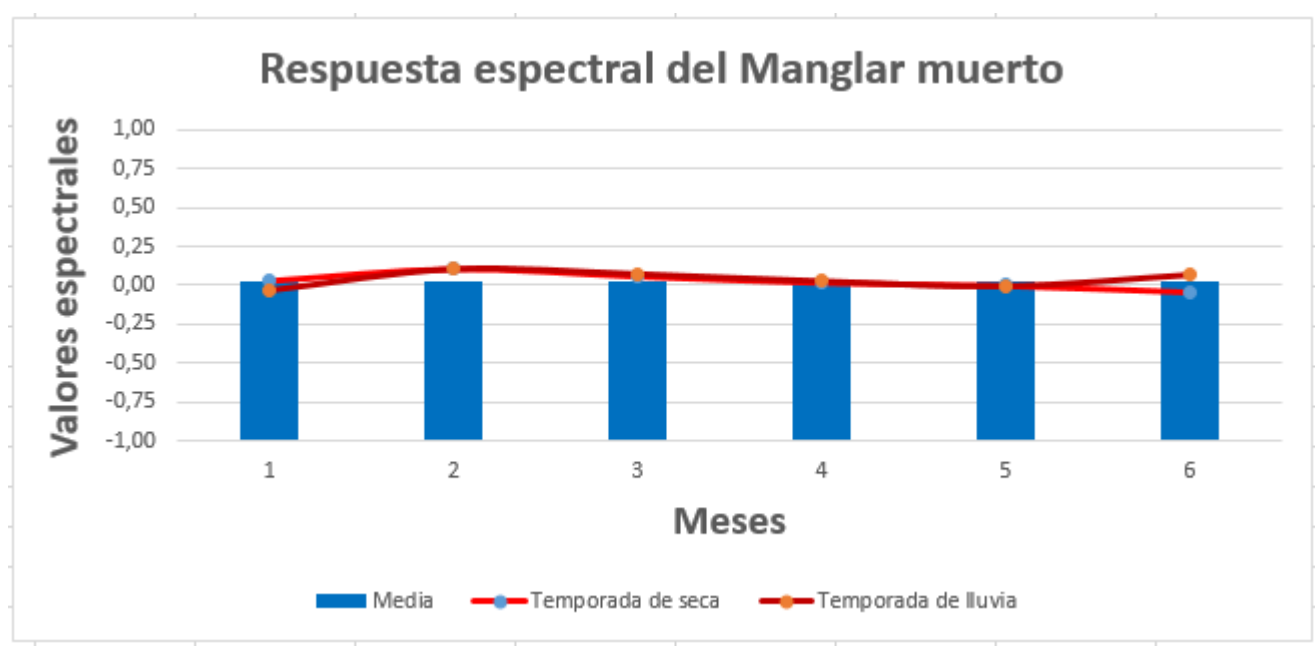

Figura 36- Respuesta espectral con Landsat del Manglar muerto.

La otra formación analizada en esta cayería fue el matorral costero y subcostero con abundancia de suculentas (manigua costera) (Figura 37), esta presenta unos valores entre los -0,30 y los 0,82 con una media de 0,10 y una moda de -0,30, para una desviación estándar de 0,43. El mes de menor respuesta es septiembre y los de mayor respuesta son enero y julio. La época de seca presenta unos datos que van desde los -0,30 a los 0,76, con una media de 0,12 y una moda de -0,30 para una desviación estándar de 0,43; en la temporada lluviosa los valores están comprendidos entre los -0,30 y los 0,82 con una media de 0,08 y la misma moda que la temporada anterior, aunque la desviación estándar es menor aunque muy similar ya que es igual de 0,42. La respuesta de esta formación detectada con imágenes Landsat (Figura 38) oscila entre los 0,26 y los 0,45 para una media de 0,36 y varios valores modales para una desviación estándar de 0,05. Durante el período seco la respuesta está entre los 0,26 y los 0,35 para una media de 0,33 y varios valores modales con una desviación estándar de 0,03; de la temporada lluviosa la respuesta varía desde los 0,31 y los 0,45 para una media de 0,39 para una moda de 0,40 con una desviación estándar de 0,04.

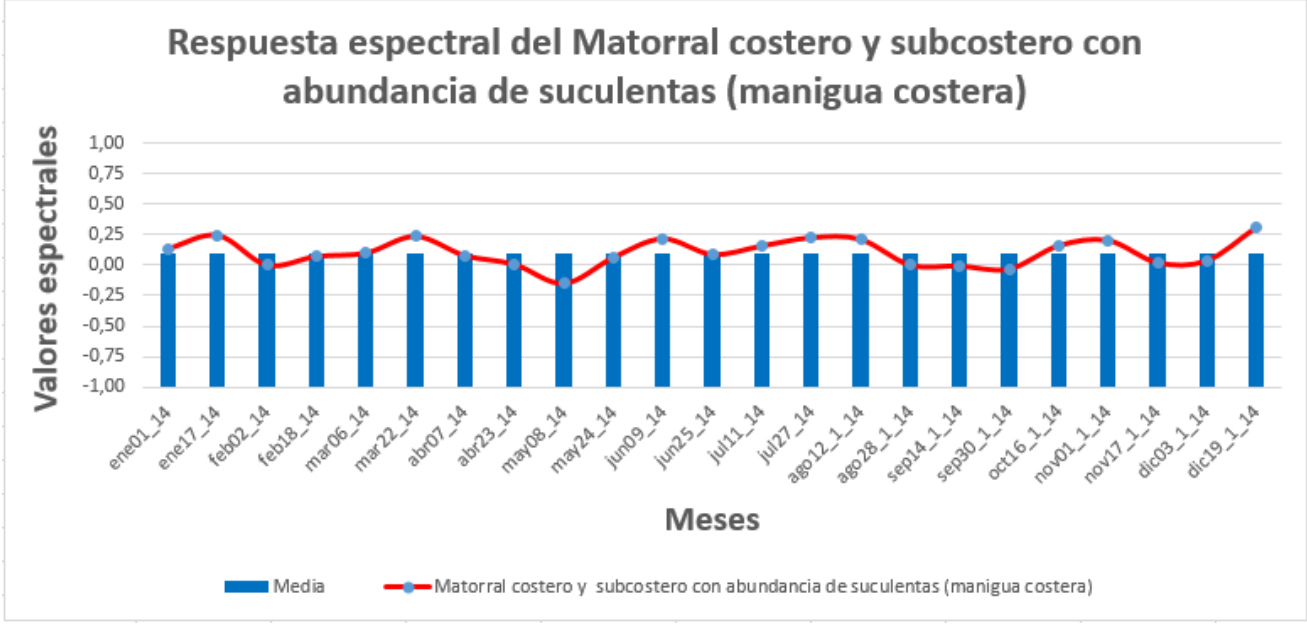

Figura 37- Respuesta espectral con MODIS del Matorral costero y subcostero con abundancia de suculentas (manigua costera) anual.

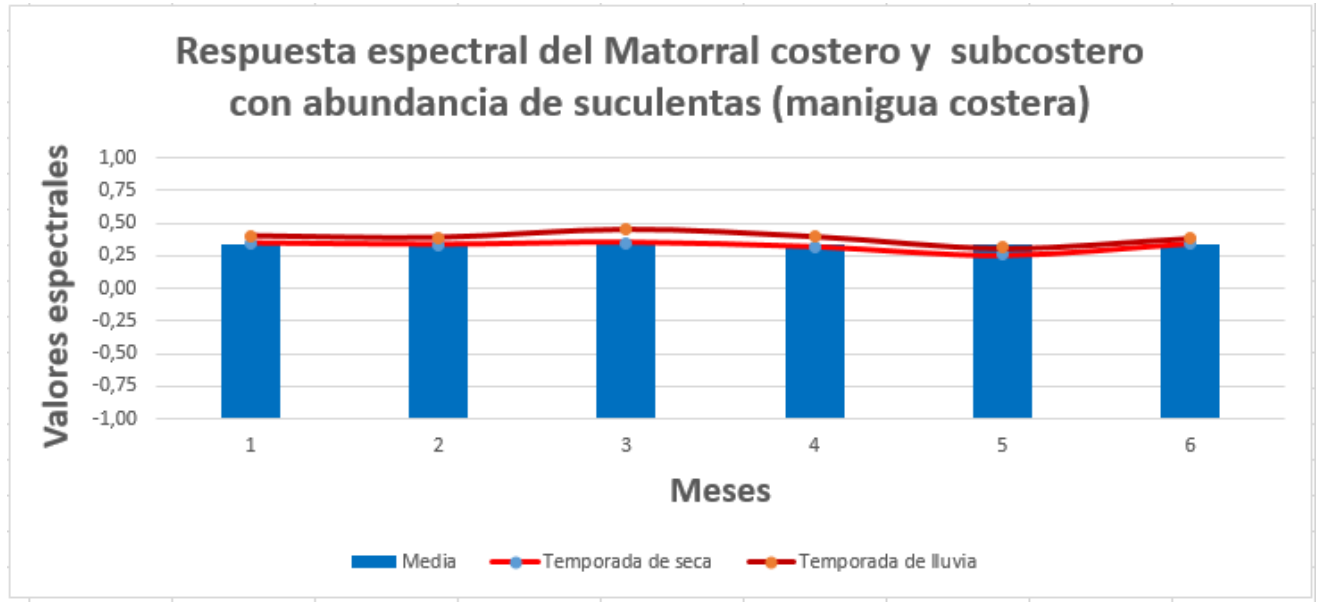

Figura 38- Respuesta espectral con Landsat del Matorral costero y subcostero con abundancia de suculentas (manigua costera).

Los matorrales sobre arenitas (Figura 39) se encuentran representados en nuestra área y presentan una respuesta entre los -0,30 y los 0,77 con una media de -0,11 y una moda de - 0,30 para una desviación estándar de 0,30. Durante el año el mes de menor valor registrado fue octubre y el de mayor respuesta fue mayo. Para la época de seca los datos oscilaron entre los -0,30 y los 0,77 con una media de -0,10 y una moda de -0,30 para una desviación estándar de 0,32; sin embargo durante la temporada de mayor humedad los valores van desde -0,30 a los 0,69 con una media de -0,13, pero la misma moda de la temporada anterior aunque su desviación estándar es menor con 0,29. La respuesta con imágenes Landsat (Figura 40) varía de manera general entre los 0,14 y los 0,43 para una media de 0,25 para una moda de 0,21 con una desviación estándar de 0,07. Durante el período de seca la respuesta está entre los 0,14 y los 0,38 para una media de 0,24 y una moda de 0,21 para una desviación de 0,07; sin embargo en el período lluviosos la respuesta oscila entre los 0,14 y los 0,43 para una media de 0,25, teniendo varios valores modales, evidenciando una homogeneidad de 0,07.

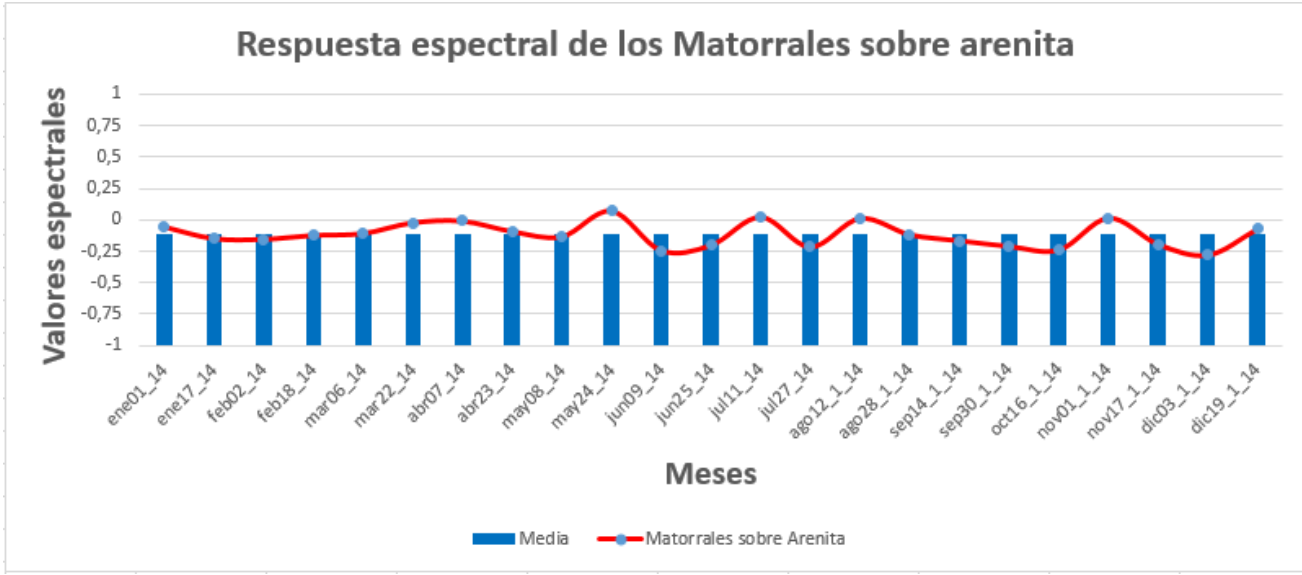

Figura 39- Respuesta espectral con MODIS de los matorrales sobre arenitas anual.

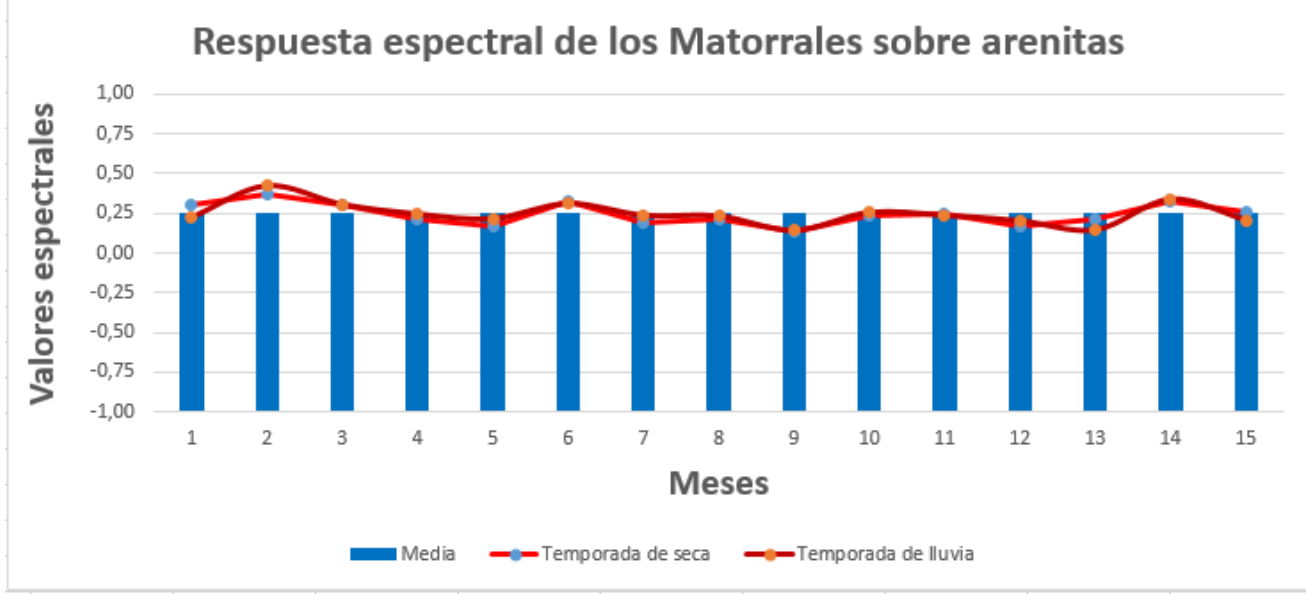

Figura 40- Respuesta espectral con Landsat de los matorrales sobre arenitas.

# **RESULTADO II. ESTABLECIMIENTO DEL SIG DE CARTOGRAFÍA HISTÓRICA**

El establecimiento del SIG de la cartografía histórica consistió en el diseño del SIG y en la recopilación, escaneo y georeferenciación, de mapas e imágenes aéreas y de satélite antiguas, así como imágenes actuales de los satélites Landsat y Rapieye.

# **II.1- DISEÑO DEL SIG DE LA CARTOGRAFÍA HISTÓRICA**

El **diseño del SIG de la cartografía histórica** para la creación de la red de monitoreo de las variables ambientales para el cambio climático en áreas marino costeras ecológicamente sensibles del sur de Cuba, comprendió cuatro etapas fundamentales: organización, recopilación y caracterización, construcción de la base de datos, y la implementación de servicios para la diseminación de la información.

### **Etapa Organización**

La etapa de organización definió el alcance de las tareas a realizar y el diseño de la SIG. Esta primera etapa concluyó con la definición de la composición del equipo multidisciplinario que participaría en la realización de los trabajos, el cronograma de actividades y el cálculo del presupuesto económico para la realización de los trabajos.

El SIG de la cartografía histórica tuvo como objetivo fundamental el de recopilar e integrar en formato raster, toda la información disponible resultado de trabajos cartográficos antiguos y recientes, para diseminarlos a través de un la herramienta WEB de CCambio; facilitando a los usuarios red de monitoreo de variables ambientales para el cambio climático en áreas marino costeras ecológicamente sensibles del sur de Cuba; la localización, identificación, selección y acceso a la misma, ya sea a través de las PC Clientes o directamente desde el servidor.

### **Etapa de recopilación y caracterización**

Una de las etapas fundamentales en el desarrollo de nuestro Sistema, fue la recopilación de los datos espaciales y no espaciales, proveniente de gran variedad de fuentes. Se llevó cabo precisamente para recopilar, actualizar, completar y evaluar la exactitud de las fuentes de información y los datos; así mismo comprendió los procesos de preparación y evaluación de la información existente, escaneo y georeferenciación de los ficheros raster.

La investigación se fundamentó en la utilización de un conjunto de métodos, procedimientos y técnicas de investigación geográfica entre los que se destacan los siguientes:

- Recopilación de antecedentes del área de estudio. La recopilación de antecedentes sobre el área de estudio sin dudas será un método muy eficaz para obtener información, pero en la mayoría de los casos resultará que los datos están desactualizados como consecuencia del pobre y limitado trabajo cartográfico que ha caracterizado a esta última década y máxime en estos territorios de difícil acceso.
- Investigaciones en campo de las diferentes componentes del medio geográfico. Por su parte las investigaciones en campo para obtener información de variables bio-físicas y socioeconómicas, consistió en el registro de coordenadas (*atributo espacial*) mediante el empleo de GPS por método absoluto y descripción de características cualitativas (*atributo no espacial*) con ayuda de equipos como grabadoras portátiles y cámaras fotográficas.
- Procesamiento de imágenes de satélite, digitalización cartográfica, captura de información tabular y verificación en campo.

# **Etapa de la creación de la base de datos**

Esta etapa comprendió el diseño de la base de datos geográficos, la entrada de datos, el manejo y manipulación de los datos y la catalogación de la información. La catalogación de la información espacial y no espacial (metadatos), se realizó en tres pasos:

- 1. La creación del perfil de metadatos;
- 2. El llenado de los elementos descriptivos del perfil;
- 3. La creación de las categorías de información y gestión de usuario.

Para ello la información incluida en los metadatos describe: la fecha de los datos, el contenido, la extensión que cubren, el sistema de referencia espacial, el modelo de representación espacial de los datos, su distribución, restricciones de seguridad y legales, frecuencia de actualización, calidad, etc.

Para la catalogación se empleó como software el Geonetwork, para catalogar la información espacial se utilizó la norma ISO 19115 con su especificación técnica 19139.

# **II.2- RECOPILACIÓN, ESCANEO Y GEOREFERENCIACIÓN DE CARTOGRAFÍA HISTÓRICA**

Los materiales fotocartográficos recopiladosescaneados y posteriormente georeferenciados, fueron localizados tras una búsqueda exhaustiva en:

- La Fundación Antonio Núñez Jiménez de la Naturaleza y el Hombre (donde se encontró la mayoría de ellos (La Biblioteca del Congreso de Estados Unidos (Colaboración de la Fundación Antonio Núñez Jiménez de la Naturaleza y el Hombre).
- El Instituto de Geografía Tropical del CITMA.
- El Archivo Nacional de Cuba. (Ver tabla)
- La Biblioteca Nacional de Cuba.

Es de destacar que la mayoría de estos mapas nos proporcionan una valiosa información desde el punto de vista histórico descriptivo, de los tipos de cobertura y la funcionalidad de estos territorios en épocas pasadas, pero adolecen de la adecuada exactitud cartográfica dadas las herramientas y posibilidades de la redacción cartográfica con que se contaba en las diferentes épocas en que fueron realizados, aunque es de resaltar la alta precisión relativa en muchos de estos levantamientos cartográficos.

También se incorporaron una serie de mapas temáticos resultantes de diferentes estudios y Proyectos de Investigación, tales como:

- El EGI de la ciénaga de Zapata a escala 1:100 000.
- Proyectos recientes desarrollados en los territorios estudiados (Ciénaga de Zapata, Jardines de la Reina).
- Los Planes de Manejo de las Áreas Protegidas involucradas en los mismos territorios.
- Mapas utilizados para la opción al grado de Doctor en Ciencias Geográficas del Msc. Ángel Alfonso.

Estos mapas están relacionados con los distintos elementos y componentes ambientales tales como:

- Relieve
- Geología
- Suelos
- Paisajes
- Infraestructuras, etc.

Todos estos mapas tanto topográficos, batimétricos y temáticos, fueron escaneados a alta resolución (entre 300-600 dpi) y posteriormente georeferenciados. Algunos de ellos, llegaron a digitalizarse.

La geo-referenciaron se realizó en el Sistema de Referencia Cuba sobre WGS84, con ayuda del software ENVI-V 5, por medio de un polinomio de 1er grado empleando para ello como mínimo seis puntos de apoyo (GCPs). También se empleó el software ArcMap de ESRI para este objetivo.

Los ficheros geo-referenciados fueron cortados por sus esquinas geográficas y salvados en formato GeoTiff, que más tarde se convirtieron con el software ERDAS-V91, en archivos de formato MrSID para que ocuparan menor espacio en disco.

**Mapas principales antiguos**: (montados y georeferenciados en SIG):

- Mapa de Vives 1835. Censo de 1827, complementado con la empresa cartográfica militar más importante del siglo, liderada por el Coronel de Ingenieros, Jose Gaspar Jasme- Valcourt e Iznardi, resultando la Carta Geográfico Topográfica de la Isla de Cuba, concluida en 1831 y publicada en 1835, contiene toda la toponimia y poblaciones del país. La comisión del mapa fue nombrada por el Capitán General Francisco Dionisio Vives, de ahí que se identifique la obra como Mapa de Vives, confeccionado a escala 1:32 000. (Ver figura).
- Mapa de Pichardo 1875 : Esteban Pichardo y Tapia , de su extensa y reconocida obra resalta su Isla de Cuba Carta Geotopográfica, en 36 hojas a escala 1:200000 con algunos mapas a 1 :70000, publicada íntegramente en Cuba. (Ver figura).
- Reconnaissance Military Map of Cuba (Mapa de la Intervención Americana). 1906- 1908.
- Carta Militar de la República de Cuba. 1933-1934. (Ver figura)
- Planchetas del Vuelo Americano. 1956.
- Fotos aéreas de los años 1949-1951 de la región central de Cuba.

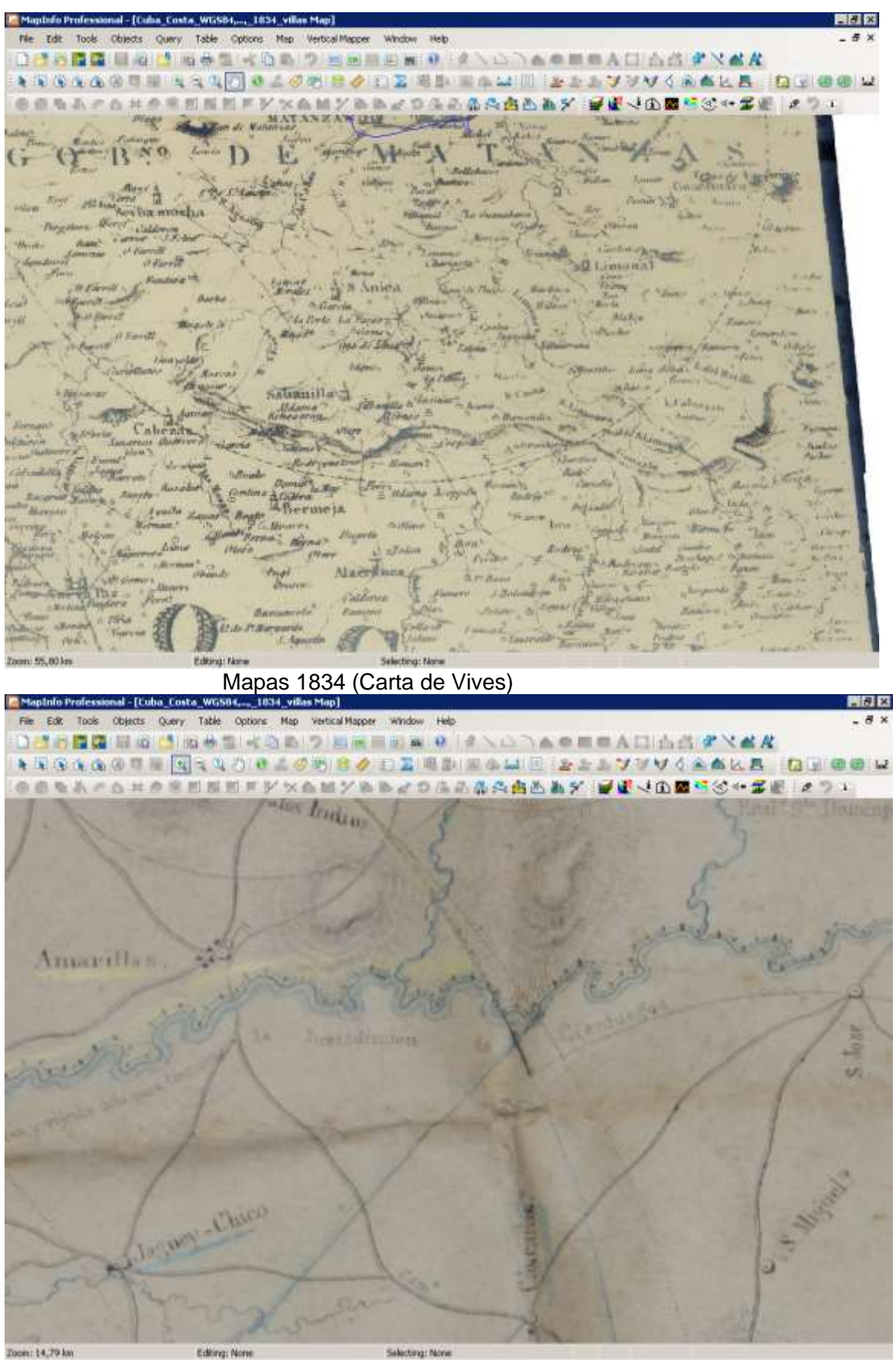

Mapa de Pichardo 1875

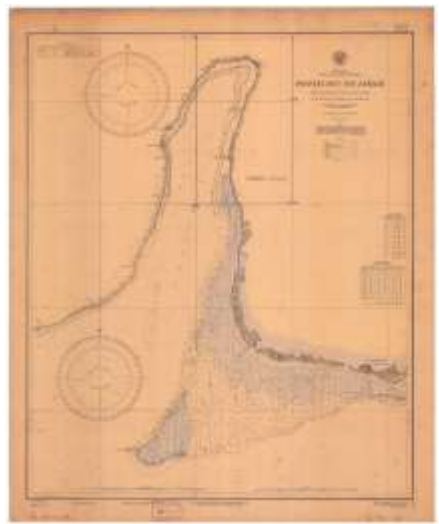

Survey by U.S.S. Hannibal 1928

### **Capas principales recientes:**

- Capas e imágenes como las Cartas Náuticas de Cuba, mapas 1: 100 000 de las Áreas protegidas, cartografía 1: 25 000 de las más importantes Áreas Protegidas Cubanas.
- Levantamiento Aerofotográfico de 1956-57 a escala aproximada 1:62 000 del Aero Service Corporation ASC de United States (Planchetas e imágenes).
- Imágenes Landsat 5 Tm.
- Imágenes Landsat MSS.
- Imágenes Landsat 7 ETM.
- Imágenes Landsat 8 The Landsat Data Continuity Mission (LDCM).
- Imágenes Rapideyes 2014-2015.

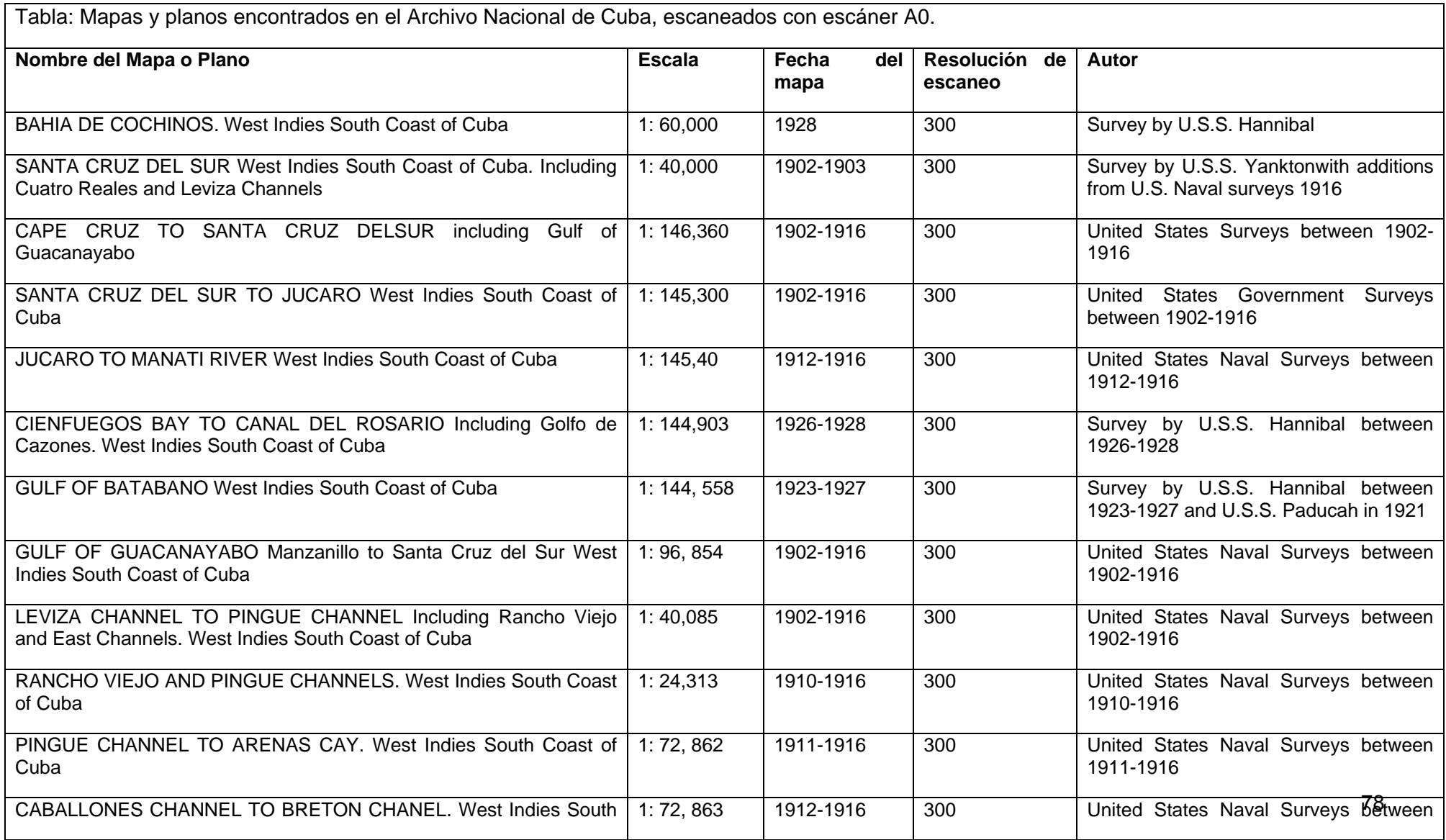

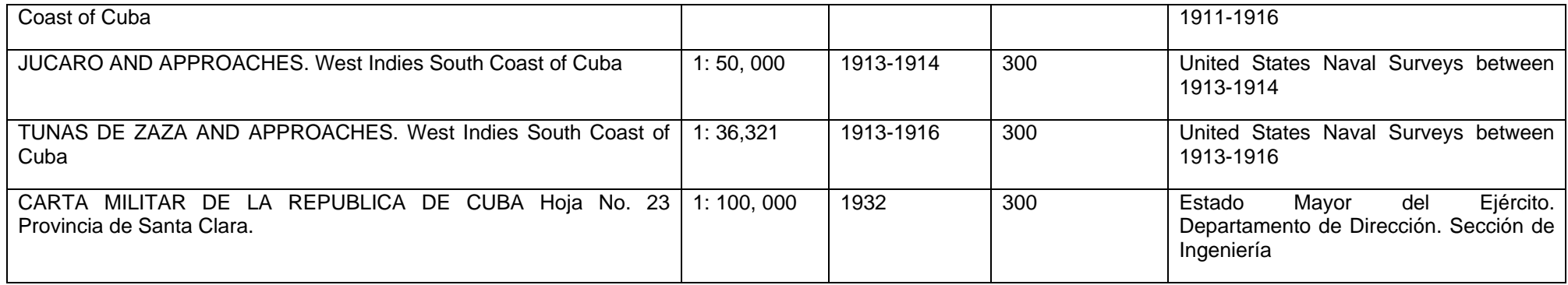

# **III. LEVANTAMIENTO TOPOGRÁFICO DETALLADO EN ÁREAS DE INTERÉS POR EL CAMBIO CLIMÁTICO**

El levantamiento topográfico detallado del terreno consistió en la realización de dos actividades principales:

- 1. Establecimiento de la base geodésica,
- 2. Levantamiento con VANT de sectores de interés y creación de sus modelos digitales del terreno.

# **III.1- ESTABLECIMIENTO DE LA BASE GEODÉSICA ALTIMÉTRICA**

Las redes geodésicas, como sistema de puntos fijos en el terreno con coordenadas y alturas determinados en un sistema único, brindan los datos iniciales indispensables para las tareas de georreferenciación en cualquier rama de las Geociencias.

Como hemos señalado anteriormente, entre los objetivos del presente proyecto tenemos el levantamiento topográfico detallado en áreas de anidación de tortugas y cocodrilo.

Basados en lo anterior la primera tarea que debemos acometer es la de situar puntos geodésicos con alta precisión altimétrica (base geodésica altimétrica) en el territorio de la Ciénaga de Zapata y en los Cayos de Jardines de la reina, que permitan servir de referencia, para futuros levantamientos en los estudios de la influencia del cambio climático y la variación del nivel medio del mar en la fauna local.

Para realizar esta tarea se emplearon mediciones GPS por el método diferencial, en estaciones de la red altimétrica nacional y el modelo geopotencial terrestre EGM2008, con el objetivo de determinar alturas ortométricas, en sustitución de la nivelación geométrica clásica, proceso de baja productividad y alto costo.

Los trabajos geodésicos en la zona de la cayería presentan la dificultad de la lejanía de la base geodésica planimétrica y la imposibilidad práctica de transmitir la altura por las técnicas convencionales de la nivelación geométrica. Es por ello que aquí para solucionar la problemática se utilizará, en un principio, la experiencia recogida en [\(GEOCUBA-IC](#page--1-0)  [2005\)](#page--1-0).

De esta forma, la proyección de los trabajos geodésicos contenidos en el presente proyecto, pretende dar solución al problema del aseguramiento de un marco geodésico de precisión y confiabilidad para los trabajos de georreferenciación que se desarrollarán en el área.

El establecimiento de la base geodésica altimétrica obtenida como resultado, se organizó y desarrolló en varias etapas de trabajo. La misma tuvo como objetivo principal, el de dotar al área ubicada en la Cayería de Jardines de la Reina, de puntos geodésicos con coordenadas y alturas de alta precisión determinados con GPS diferencial. Los mismos servirán como marco de referencia confiable para la ubicación de puntos de interés en la zona que comprende el proyecto de investigación sobre el cambio climático.

Los principales trabajos a desarrollados fueron: